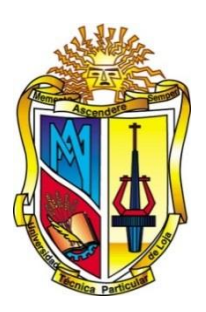

# <span id="page-0-0"></span>**UNIVERSIDAD TÉCNICA PARTICULAR DE LOJA** *La Universidad Católica de Loja*

# **ÁREA BIOLÓGICA**

# TITULACIÓN DE BIOQUÍMICO FARMACÉUTICO

**"Análisis de la efectividad de cinco microsatélites para detectar la diversidad genética de** *Juglans neotropica"*

TRABAJO DE FIN DE TITULACIÓN

AUTOR: Alberca Jaramillo, Nathalia Verónica

DIRECTOR: Cueva Agila, Augusta Yadira, Ph.D.

LOJA-ECUADOR

2014

# <span id="page-1-0"></span>**APROBACIÓN DEL DIRECTOR DEL TRABAJO DE FIN DE TITULACIÓN**

Ph.D.

Augusta Cueva Agila

# **DIRECTORA DEL TRABAJO DE FIN DE TITULACIÓN**

# CERTIFICA:

El presente trabajo de fin de titulación: "Análisis de la efectividad de cinco microsatélites para detectar la diversidad genética de *Juglans neotropica*" realizado por: Alberca Jaramillo Nathalia Verónica, ha sido orientado y revisado durante su ejecución, por cuanto se aprueba la presentación del mismo.

Loja, marzo de 2014

f) …………………………………………..

Augusta Yadira Cueva Agila, Ph.D **Directora del Trabajo de Fin de Titulación**

# **DECLARACIÓN DE AUTORÍA Y CESIÓN DE DERECHOS**

<span id="page-2-0"></span>Yo Alberca Jaramillo Nathalia Verónica declaro ser autora del presente trabajo de fin de titulción: "Análisis de la efectividad de cinco microsatélites para detectar la diversidad genética de *Juglans neotropica*", de la Titulación Bioquímica y Farmacia, siendo Augusta Yadira Cueva Agila directora del presente trabajo; y eximo expresamente a la Universidad Técnica Particular de Loja y a sus representantes legales de posibles reclamos o acciones legales. Además certifico que las ideas, conceptos, procedimientos y resultados vertidos en el presente tranajo investigativo, son de mi exclusiva responsabilidad.

Adicionalmente declaro conocer y aceptar la disposición del Art. 67 del Estatuto Orgánico de la Universidad Técnica Particular de Loja que en su parte pertinente textualmente dice: "Forman parte del patrimonio de la Universidad la propiedad intelectual de investigaciones, trabajos científicos o técnicos y tesis de grado que se realicen a través, o con el apoyo financiero, académico o institucional (operativo) de la Universidad"

f). ………………………………

Alberca Jaramillo Nathalia Verónica

CI: 1104047137

## **DEDICATORIA**

<span id="page-3-0"></span>A Dios, porque me ha bendecido en el transcurso de mi vida con oportunidades, sueños y personas maravillosas que son mi familia, por darme la fortaleza en momentos de debilidad y sabiduría en mi caminar pudiendo así cumplir una meta más en mi vida.

A mis queridos padres Manuel y Eloíza, que con su gran amor, valores, consejos y apoyo en todo momento sin importar las circunstancias, siempre me motivaron a seguir adelante para superarme y ser cada día mejor.

A mi único y querido hermano Fredy por demostrarme siempre su cariño y su gran paciencia ante mis locuras, porque ha sido un pilar fundamental en mi vida, brindándome la mano cuando más lo he necesitado.

A Henry por formar parte importante de mi vida.

Esta etapa de superación, una meta más, va por ustedes porque admiro su fortaleza y por lo que han hecho de mí con su ejemplo de vida.

# **AGRADECIMIENTO**

<span id="page-4-0"></span>Expreso mi gratitud:

A la Universidad Técnica Particular de Loja, de manera especial a la Titulación de Bioquímica y Farmacia, y a todos los maestros que fueron parte de mi formación profesional al brindarme todos sus conocimientos teóricos y prácticos.

Al Departamento de Ciencias Naturales por acogerme y poder ser parte de sus actividades y sobre todo poner a disposición el material necesario para el desarrollo de este trabajo.

A mi directora de tesis Ph.D. Augusta Cueva, por ser mi tutora y amiga, ya que con sus conocimientos y consejos he podido culminar este trabajo; al Biólogo Rodrigo Cisneros y Bioquímica Daniela Arias por sus aportes en el mismo.

A mi familia por ser pilar fundamental en mi carrera universitaria, que con su sabiduría y consejos me han sabido guiar.

Y finalmente a mis amigas/os, que conocí en esta etapa de vida universitaria con quienes compartí experiencias agradables; su muestra de amistad ha sido un impulso en mi vida.

# **ÍNDICE DE CONTENIDOS**

<span id="page-5-0"></span>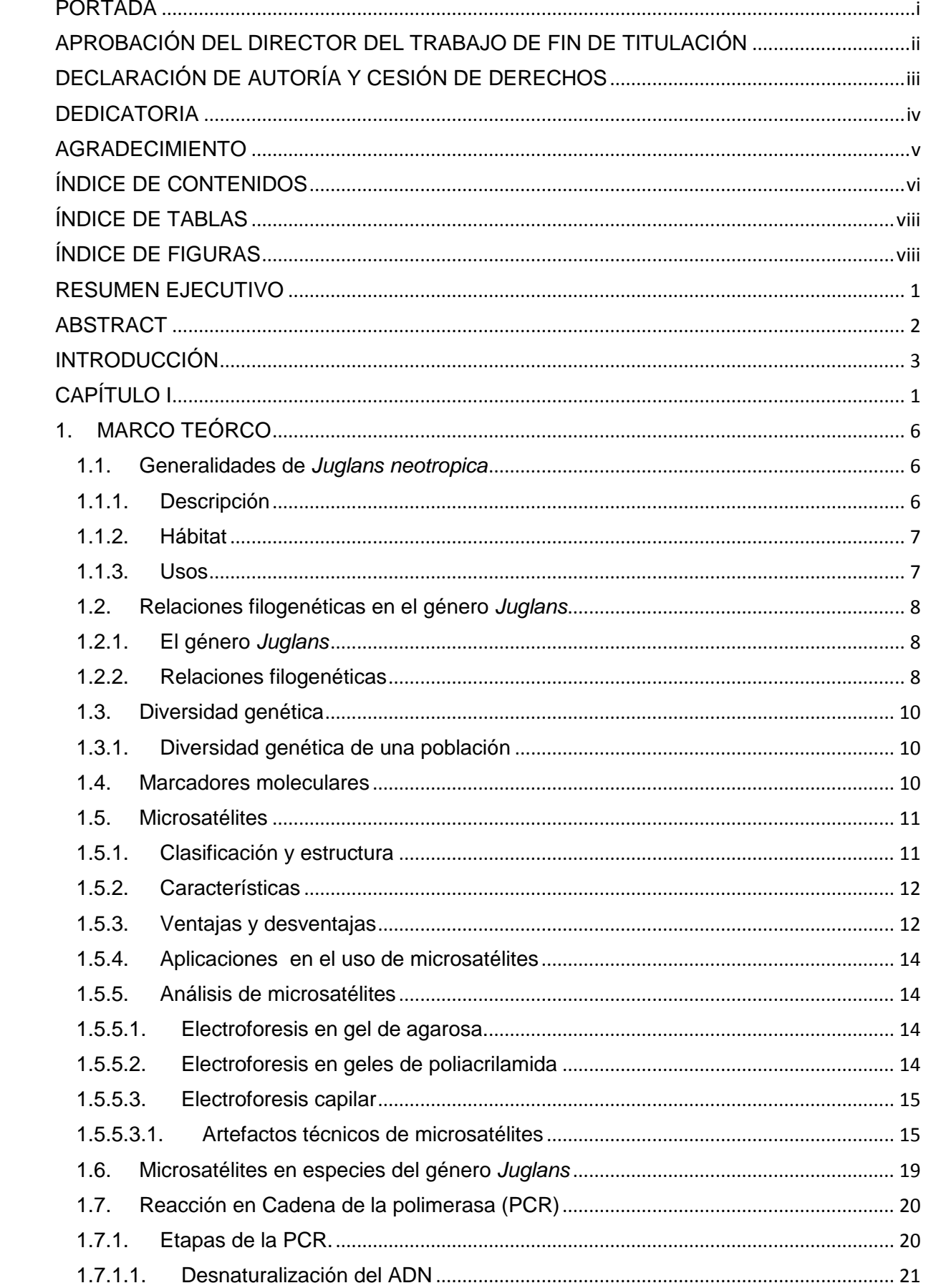

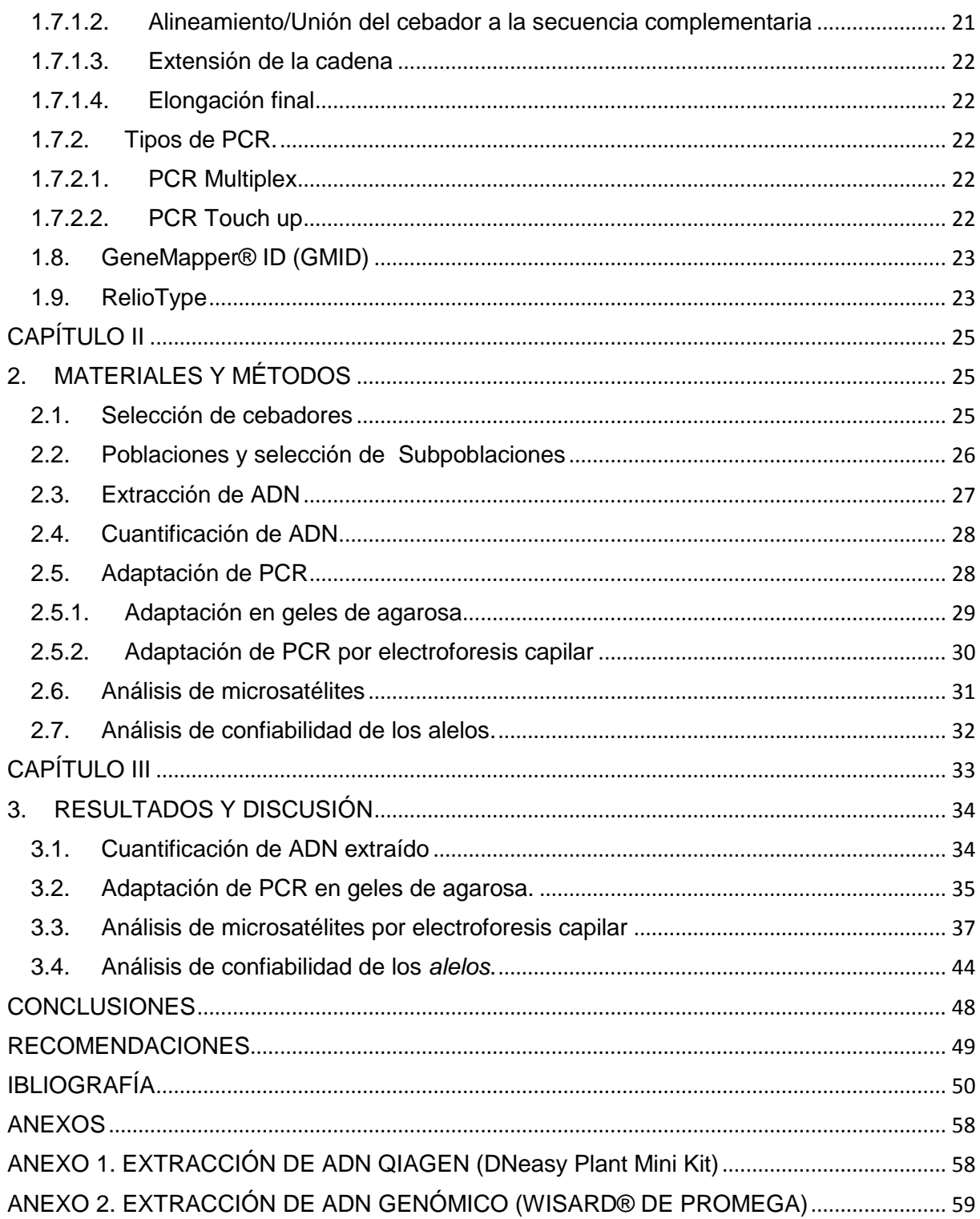

# **ÍNDICE DE TABLAS**

<span id="page-7-0"></span>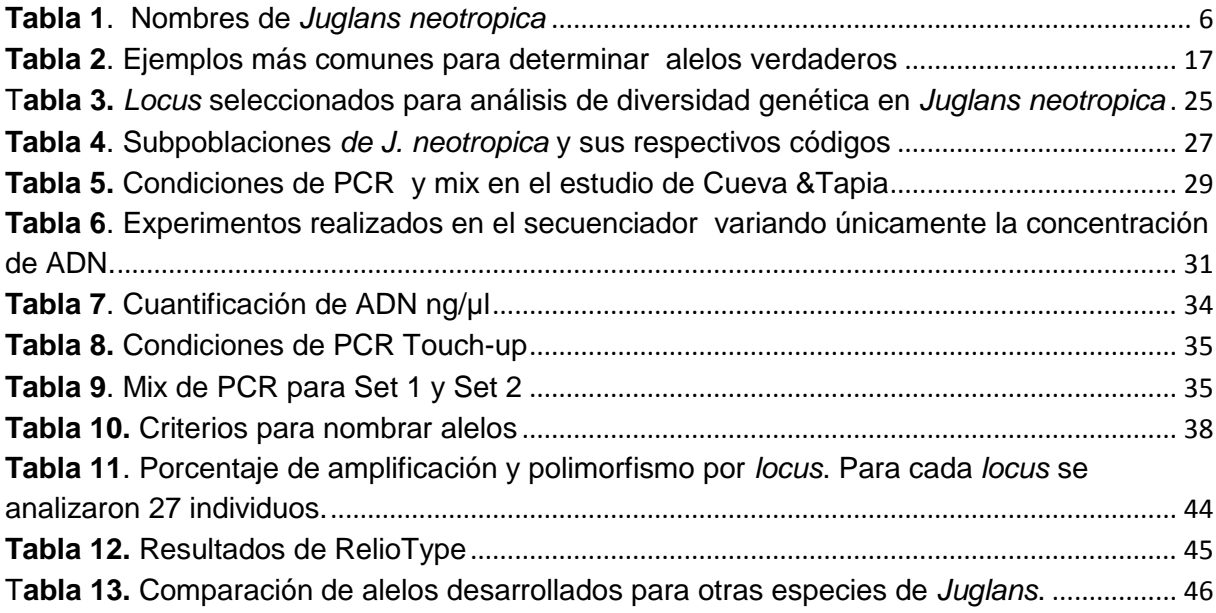

# **ÍNDICE DE FIGURAS**

<span id="page-7-1"></span>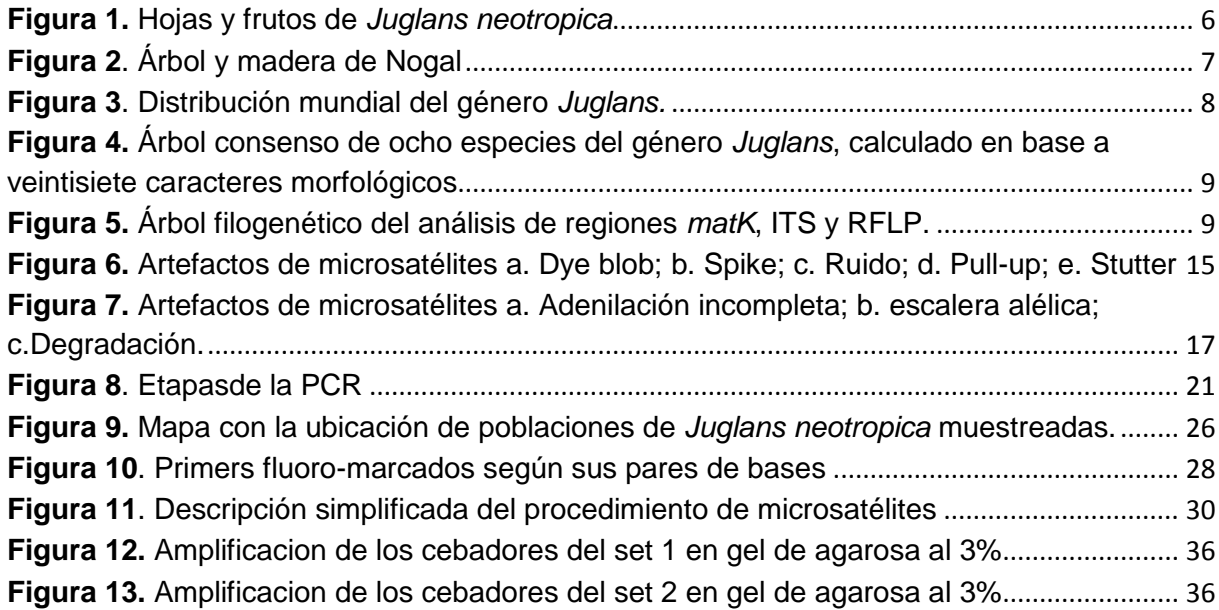

#### **RESUMEN EJECUTIVO**

<span id="page-8-0"></span>*Juglans neotropica* es una especie forestal andina de gran valor maderero, de esta especie se realizó un análisis de efectividad de ocho microsatélites para detectar diversidad genética. Los microsatélites evaluados fueron: WGA001, WGA004, WGA069, WGA089, WGA118, WGA225, WGA321 y WGA376 que han sido desarrollados a partir de otras especies del género: *Juglans nigra* y *Juglans regia*. El estudio se llevó a cabo optimizando condiciones de PCR. Mediante electroforesis capilar se realizó la detección alélica en electroferogramas que presentaron picos de alelos y picos inespecíficos denominados artefactos de procedencia no alélica que se generan durante el proceso de amplificación o en la fase de detección alélica, su aparición puede afectar o alterar la interpretación final del perfil genético. Uno de los principales resultados del estudio fue establecer criterios estándar para la toma de decisiones en la interpretación de los electroferogramas para cada uno de los *locus*. En base a estos criterios se determinaron los alelos amplificados para cada *loci*. Finalmente se realizó un análisis de confiabilidad de alelos identificados para cada *loci*.

**Palabras clave:** microsatélite, alelos, artefactos.

#### **ABSTRACT**

<span id="page-9-0"></span>*Juglans neotropica* is an Andean forest specie with high timber value. We performed an effectiveness analysis of eight microsatellite to detect genetic diversity this specie. The evaluated microsatellites were: WGA001, WGA004, WGA069, WGA089, WGA118, WGA225, WGA321 y WGA376; these markers were developed for other species of the same genus: *Juglans nigra* y *Juglans regia*. The study also aimed to optimize PCR conditions. Allele detection in electropherograms was performed by capillary electrophoresis. This technique can show peaks of alleles and unspecific peaks called "artifacts'' that are generated during the amplification process or allelic detection phase, its appearance may affect or alter the final interpretation of the genetic profile. One of the main results of the study was to establish standard criteria for decision making in interpretation for each *locus*. Based on these criteria the amplified alleles for each *loci* were determined. Finally, a reliability analysis of alleles was performed per *loci*.

**Keywords**: microsatellite, alleles, artifacts.

#### **INTRODUCCIÓN**

<span id="page-10-0"></span>*Juglans neotropica* (Diels), llamado también según su distribución geográfica, *Juglans andina* (Triana y Cortes), *Juglans colombiensis* (Dode), *Juglan honorei* (Dode), *Juglans ecuatoriensis* (Linden), *Juglans granatensis* (Linden), es forestal nativa de los Andes, distribuida en varias formaciones del Bosque Montano Bajo (Nieto y Rodríguez, 2010), crece a 2000m s.n.m en una distribución dispersa en la periferia de los Andes y en los valles interandinos. En el Ecuador es frecuente hacia la cordillera oriental entre los 1600 y 2700 ms.n.m. (Echeverría, 1997). En nuestro país el cultivo del nogal, nombre común de esta especie, es ocasional, los cultivos remanentes son rápidamente usados en tallado o torneado debido a su excelente madera y al alto precio de la misma (Delgado & Torres, 1995). Las especies forestales son mayormente afectadas por la deforestación, debido a su alto valor comercial como especies maderables (Wunder, 2000).

La diversidad genética de los bosques tropicales está disminuyendo debido al mencionado proceso de deforestación que ha reducido el tamaño de las comunidades naturales existentes, ha eliminado poblaciones locales y/o las ha fragmentado, llevando consigo a un aislamiento poblacional (Myers, 1986). Es importante, generar conocimiento acerca de la diversidad genética de las poblaciones de especies nativas como es *Juglans neotropica,* que a futuro posibilite la conservación y mejora de la producción forestal. La diversidad genética de los poblaciones sirve para mantener un reservorio de condiciones de respuesta al medio, que permita la adaptación y supervivencia (Piñero, 2008).

Se pueden hacer estudios de diversidad genética con varios marcadores moleculares, basados en ADN como los RFLP´s (polimorfismo de longitud de fragmentos de restricción), RAPD´s (polimorfismo de ADN amplificado al azar), VNTR´s (número variable de repeticiones en tándem o minisatélites), AFLP´s (polimorfismo de longitud de fragmentos Amplificados) y SSR´s (Repeticiones Cortas en Tandem o microsatélites). Estos últimos son una nueva e invaluable herramienta para garantizar y respaldar los programas de mejoramiento y conservación genética forestal (Becerra & Paredes, 2000).

En los últimos años, la utilización de microsatélites (SSR´s) como marcadores moleculares en estudios de conservación de la biodiversidad ha aumentado considerablemente, debido a dos características principales: su elevada tasa de polimorfismo y la posibilidad poder trabajar con reducidas cantidades de ADN, que se puedan obtener sin ser indispensable el sacrificio de ejemplares (Gonzáles, 2003). En muchos casos resulta necesario aislar y caracterizar marcadores específicos para la especie objeto de estudio, lo que supone un elevado esfuerzo en términos de tiempo y recursos económicos. En otros casos los

3

cebadores desarrollados para una especie se pueden utilizar en taxones cercanos si tener que aislarlos específicamente (Primmer & Merilä, 2002; Garner, 2002).

En el 2012 el departamento de Ciencias Naturales de la UTPL realizó un estudio previo para seleccionar algunos microsatélites para el análisis de la diversidad de *Juglans neotropica*, por medio del análisis en electroforesis de poliacrilamida con productos de PCR (Reacción en cadena de la polimerasa) (Tapia & Cueva, 2012); estudio que seleccionó ocho cebadores que amplificaron alelos polimórficos.

Lo que se pretende con este trabajo es probar la efectividad de al menos cinco de estos microsatélites; para conseguir este objetivo, se realizará la optimización de la PCR y del análisis por electroforesis capilar en el secuenciador automático, que se basa en el análisis e interpretación de picos en el electroferograma a través del Programa Genemapper V4.1; ya que la discriminación entre picos de alelos reales y los picos de artefactos generados en la amplificación y su lectura, es un proceso clave en la estandarización del proceso de genotipificación. La última parte de este trabajo es comparar los resultados obtenidos con los resultados de Tapia y Cueva (2012), que se obtuvieron con una metodología diferente.

<span id="page-12-0"></span>**CAPÍTULO I**

# **1. MARCO TEÓRCO**

## <span id="page-13-1"></span><span id="page-13-0"></span>**1.1. Generalidades de** *Juglans neotropica*

#### <span id="page-13-2"></span>**1.1.1. Descripción**

El nogal (Figura 1) es una especie monoica de la familia Juglandaceae. Es conocida con varios nombres comunes, como se muestra en la tabla 1. Este árbol tiene flores masculinas que están dispuestas en espiga en las axilas de las cicatrices foliares, las flores femeninas se ubican, en grupos de 2-4, en el extremo de las ramas; los frutos son de drupa redonda, de color pardo a negro; su copa es irregular, con tendencia a ser proporcionadamente reducida (Nieto & Rodríguez, 2010).

<span id="page-13-4"></span>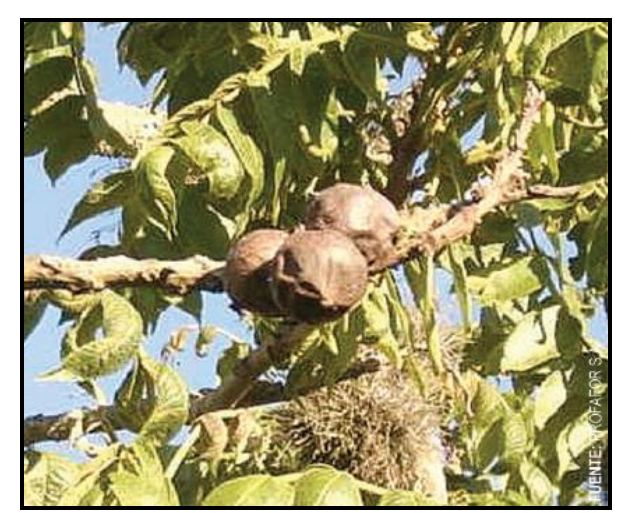

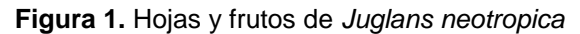

Fuente: Ficha técnica No. 2 NOGAL, 2002

<span id="page-13-3"></span>**Tabla 1.** Nombres de *Juglans neotropica*

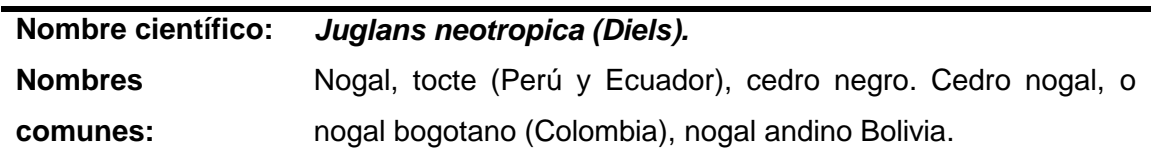

Fuente:Catálogo de cien especies forestales de Honduras, 1997

Actualmente el nogal es una especie escasa, difícil de encontrar. Tiene múltiples usos, ya que genera madera de alta calidad, produce una nuez muy apetecida y la corteza, las hojas y los frutos son ricos en taninos que se usan como tintes para textiles (Vásquez, 1980). Además, es utilizada en varias áreas de la medicina: de las hojas se prepara un jarabe utilizado en el tratamiento de afecciones de vías respiratorias, gripes y tos, combate las diarreas y sirve para lavar y cicatrizar heridas (Itzik, 2007).

# <span id="page-14-0"></span>**1.1.2. Hábitat**

Es una especie forestal andina, que se distribuye hasta 3000m s.n.m. de forma dispersa en la periferia de los Andes y en los valles interandinos, a menudo como individuos aislados en tierras agrícolas. Los árboles se encuentran a menudo a lo largo de riberas de los ríos y los límites del campo donde se regeneran libremente (National Research Council, 1989).

Crece en buenos suelos protegidos contra el viento y donde hay humedad y buen drenaje, los bosques casi puros de esta especie han desaparecido por la explotación. En Colombia se lo encuentra en las alturas de 1700 a 2700 m s.n.m. En el Ecuador es frecuente hacia la cordillera oriental entre los 1600 y 2700 m.s.n.m. (Echeverría, 1997).

En los valles interandinos es frecuente ver este árbol junto a las casas de los campesinos o en las corrientes de agua. También están dentro de las propiedades urbanas con un uso ornamental (Echeverría, 1997).

# <span id="page-14-1"></span>**1.1.3. Usos**

<span id="page-14-2"></span>La madera (figura 2) es muy cotizada para la elaboración de muebles finos, artesanías torneadas y talladas, construcción semiestructural, instrumentos musicales de cuerdas, chapas decorativas, maquetería, puertas y ventanas, molduras finas y ebanistería en general (Estrada, 1995).

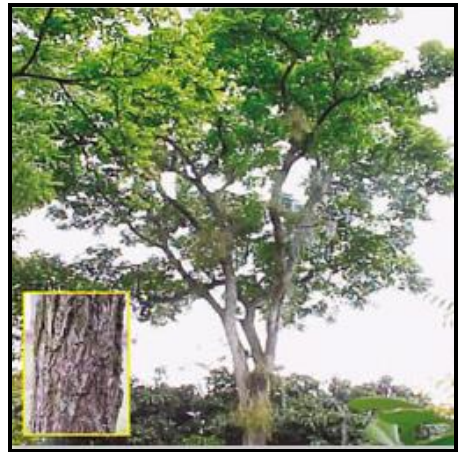

**Figura 2.** Árbol y madera de Nogal

Fuente: Guía de reforestación, 1998

En el Ecuador el cultivo del nogal es demasiado ocasional y los árboles que quedan son rápidamente usados en tallado o torneado debido a su excelente madera y alto precio de la misma (Delgado & Torres, 1995).

#### <span id="page-15-0"></span>**1.2. Relaciones filogenéticas en el género** *Juglans*

#### <span id="page-15-1"></span>**1.2.1. El género** *Juglans*

*Juglans*, una de los seis géneros de la familia Juglandaceae, agrupa cerca de 21 especies (Manning, 1978) distribuidas desde el norte de China, las zonas áridas del sureste de Estados Unidos y los bosques tropicales de Suramérica. Su distribución incluye, como se muestra en la figura 3, incluye las zonas orientales y occidentales de Asia, Sur de Europa, zonas orientales y occidentales de Norteamérica, América Central, zonas occidentales de Suramérica y el oeste de la India (Stanford *et al*., 2000).

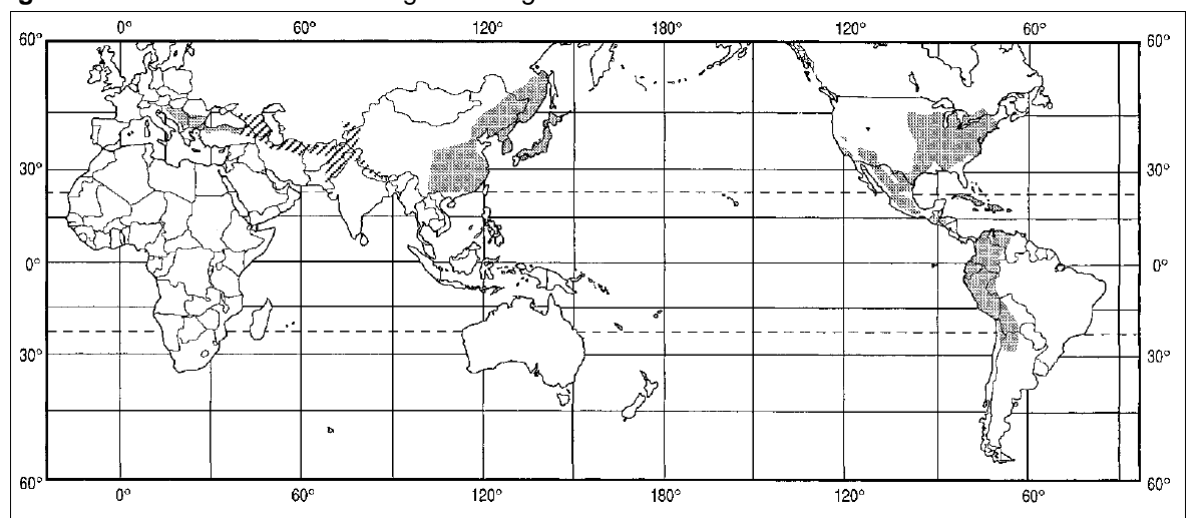

<span id="page-15-3"></span>**Figura 3**. Distribución mundial del género *Juglans.*

#### <span id="page-15-2"></span>**1.2.2. Relaciones filogenéticas**

Según Stanford *et al*., (2007), la única revisión del género *Juglans* ha sido realizada por Dode (1906, 1909a, b) quien dividió el género en cuatro secciones basado, en la morfología de las hojas y las flores. Las secciones son: *Dioscaryon* Dode (*Juglans* tradicional), *Rhysocaryon* Dode (nogal negro), *Cardiocaryon* Dode (Nogal de mantequilla asiático), y *Trachycaryon* Dode (Nogal de mantequilla americano). Los estudios filogenéticos posteriores realizados para el género analizan los datos, refiriéndose a estas secciones.

Existen varios estudios que analizan las relaciones en especies del género. Orel *et al*., en un estudio realizado en el 2003, analizaron accesiones de ocho especies del género; entre las cuales está *Juglans neotropica*, cuya accesión es de la provincia de Loja. El estudio se basa en caracteres morfológicos y genéticos. En base a los caracteres morfológicos analizados (textura y color de la corteza; follaje; las hojas su base, peciolo, textura, margen, venación; en la fruta la superficie, forma; estos son algunos de los caracteres, entre otros), separan dos clados: uno del continente americano y otro del Viejo Mundo*. J. neotropica* y

Fuente: Stanford *et al*., 2007

*Juglans nigra* están ubicadas en el clado del continente americano, mientras *J. regia* en el clado del viejo mundo (Figura 4).

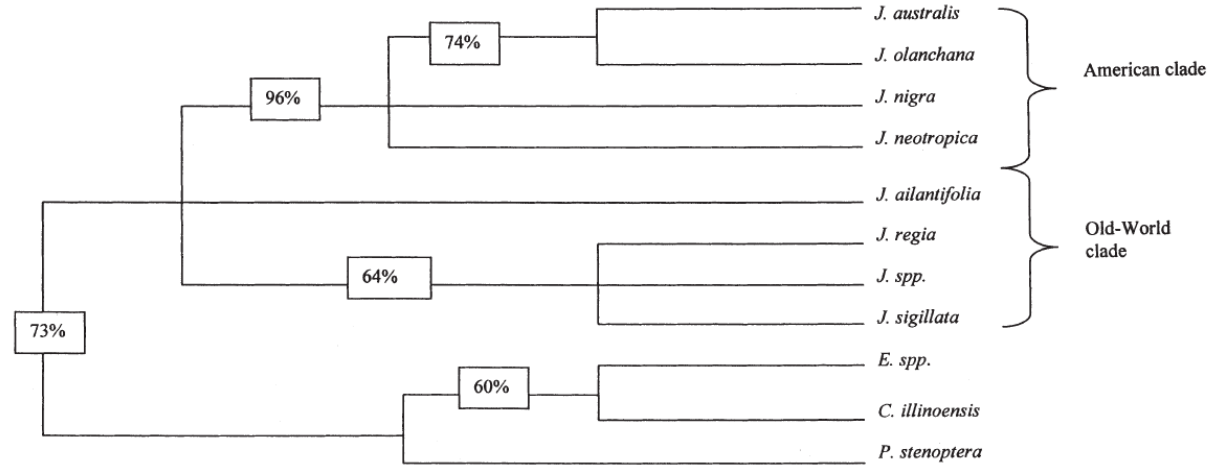

<span id="page-16-0"></span>**Figura 4.** Árbol consenso de ocho especies del género *Juglans*, calculado en base a veintisiete caracteres morfológicos

Fuente: Orel *et al.,* 2003.

En cuanto a los estudios filogenéticos, hasta la fecha, se han desarrollado cuatro estudios para el género: Aradhya *et al*., 2007; Orel *et al*., 2003; Satanford *et al*., 2007 y Donald *et al*., 2009. Hacemos referencia a los resultados de Stanford *et al*., 2007, cuyo estudio se basa en el análisis de regiones ITS (espaciador interno del transcripto), *matK* (proteína codificante) y RFLP (polimorfismo de longitud de fragmentos de restricción); el árbol filogenético se presenta en la figura 5.

<span id="page-16-1"></span>**Figura 5.** Árbol filogenético del análisis de regiones *matK*, ITS y RFLP.

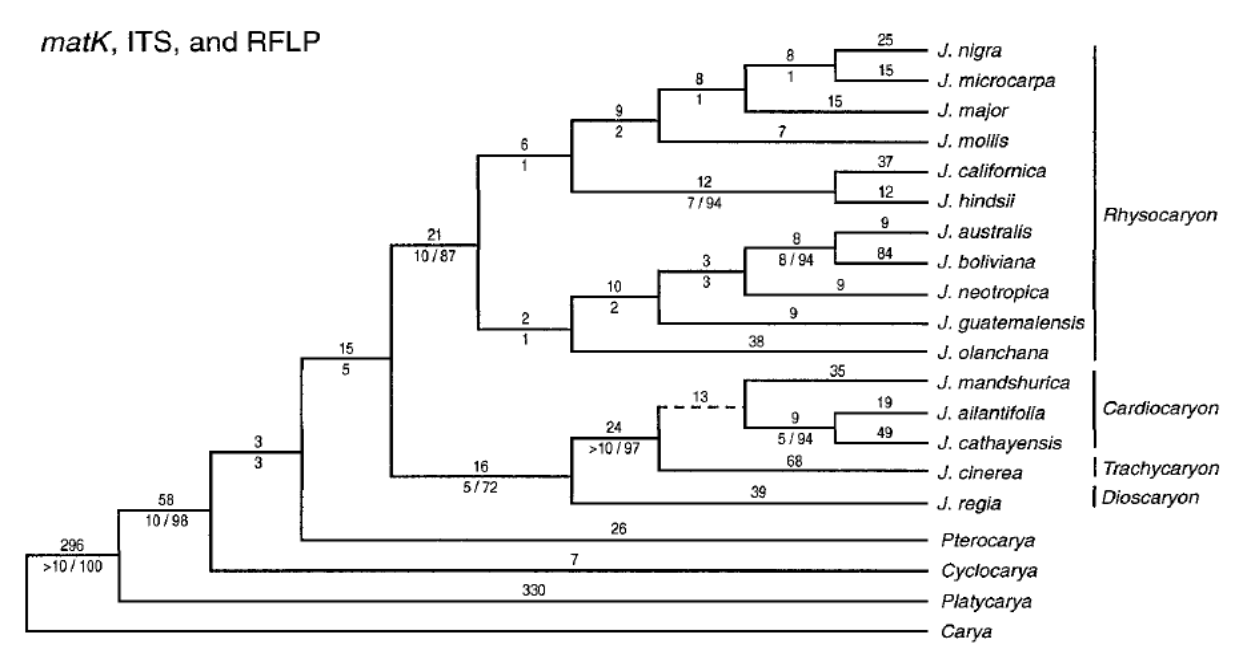

Fuente: Stanford *et al*., 2007

#### <span id="page-17-0"></span>**1.3. Diversidad genética**

La presencia de variabilidad en el interior de las especies es un hecho fácilmente notorio; los individuos de una población no son idénticos entre sí. Esta variación del genotipo se da por mutación del material hereditario, y es el requisito necesario para que la especie evolucione y se adapte a nuevas condiciones, pues si no existen diversas alternativas la selección no puede actuar (Piñero, 2008). Dada la importancia de la diversidad genética; su cuantificación ha sido un objetivo perseguido por los genetistas de poblaciones (Kasworm *et al.,* 2007).

La variabilidad genética es el elemento básico de la biodiversidad y se define como las variaciones heredables que ocurren en cada uno de los organismos, entre los individuos de una población y entre las poblaciones dentro de una especie (Piñero, 2008).

La diversidad genética de una especie se estudia tanto a nivel de individuo (dada por la frecuencia relativa de los alelos) como en términos poblacionales, definida por el tipo y frecuencia de los alelos en una población dada (Nason, 2002).

#### <span id="page-17-1"></span>**1.3.1. Diversidad genética de una población**

Una población se define como un grupo de individuos de la misma raza que están separados o aislados de otros grupos de población, pero puede cruzarse al entrar en contacto (Magoulick & Kobza, 2003). La diversidad genética de una población se mide por el número de alelos (variante genética) y heterocigosidad (Juanes, Pérez, & García, 2007).

En las poblaciones la variabilidad genética se puede medir como la frecuencia de individuos de la población que son heterocigotos para un *locus* o como el número de alelos distintos presentes en el conjunto de genes de la población (Klug, Cummings & Spencer, 2006). Cuando existen varios alelos para un gen o *locus* dado, se dice que la población es polimórfica con respecto a ese *locus*. Si no existe dicha variación la población es monomórfica con respecto a ese *locus*, es decir, todo individuo es homocigoto para el mismo alelo, por tanto, no hay diversidad genética (Frankhan, Ballou, & Briscoe, 2002).

#### <span id="page-17-2"></span>**1.4. Marcadores moleculares**

La finalidad de los marcadores moleculares es identificar genes o secuencias de ADN que permitan diferenciar entre organismos de diferentes especies, poblaciones o familias por lo que es requisito indispensable que exista cierto polimorfismo (diferentes variantes) para el marcador (Susol, Eyre, & John, 2000).

Los marcadores moleculares varían desde la forma en que funcionan hasta su poder informativo y sus aplicaciones. Se define a un marcador molecular como "cualquier diferencia fenotípica controlada genéticamente y utilizada en el análisis genético" (Nuez & Carrillo, 2000). Pueden ser aplicados algunos campos que incluye desde la conservación de recursos genéticos hasta la mejora de variedades de importancia comercial (Nuez & Carrillo, 2000).

Dentro de los marcadores moleculares se suele hacer una distinción entre aquellos que usan proteínas (isoenzimas) y aquellos que se basan en el ADN. Los marcadores bioquímicos (proteínas) se limitan a un grupo de enzimas funcionales y su polimorfismo se restringe a variaciones en la secuencia de los genes que codifican para tales proteínas, por el contrario, el polimorfismo en los marcadores de ADN ocurre en cualquier parte del genoma, tanto en secciones codificantes como no codificantes y tanto en elementos simples como repetitivos del ADN (Bachmann, 1994).

Marcadores moleculares basados en ADN como los RFLP's, RAPD' s, VNTR's, AFLP's y SSR´s. Los SSR´s constituyen una herramienta nueva e invaluable para garantizar y respaldar los programas de mejoramiento y conservación genética forestal (Becerra & Paredes, 2000).

Ante la diversidad de marcadores disponibles actualmente, decidir cuál es el más apropiado para un estudio en particular no siempre es fácil; se deben considerar algunos parámetros y generalmente utilizar una combinación de técnicas es la forma más adecuada para obtener la información requerida (Lanteri & Barcaccia, 2006).

Los microsatélites presentan características que confieren un grado de preferencia frente a otros marcadores: tienen efecto neutro frente a la selección, secuencias largas en el genoma, la amplificación de fragmentos es visible en geles de poliacrilamida o mediante secuenciadores automáticos y poseen un elevado polimorfismo, son bastante conservados de modo que los microsatélites descubiertos en una especie amplifican con éxito en otra especie del mismo género y son marcadores codominantes (Chambers & MacAvoy, 2000).

### <span id="page-18-0"></span>**1.5. Microsatélites**

También conocidos como Repeticiones Cortas en Tandem (Short Tandem Repeats, STR) o secuencias Simples Repetidas (Simple Sequence Repeats, SSR). Los microsatélites son marcadores constituidos por secuencias de 1 y 6 pares de bases, de longitud no mayor a 1 Kb (Chambees & MacAvoy, 2000). Se han encontrado en todas las especies eucariontes y procariontes estudiadas y también en los genomas de cloroplastos y mitocondrias (Jarne & Lagoda, 1996).

#### <span id="page-18-1"></span>**1.5.1. Clasificación y estructura**

Los microsatélites son los elementos repetitivos más pequeños dentro de los genomas (Krawczak & Schmidtke, 1998), y se clasifican en mono, di, tri, tetra, penta y hexanucleotídicos según el número de bases que la componen (Goldstein & Schlötterer, 1999; Tóth *et al*., 2000). De acuerdo a la estructura de su repetición, un microsatélite es perfecto cuando consiste en un sólo motivo repetido y que no está interrumpido por bases que no pertenezcan al patrón de repetición. Por el contrario, un microsatélite imperfecto es aquel en que una o más repeticiones poseen una base que no se ajusta a su estructura. Mientras que los microsatélites interrumpidos tienen un pequeño número de bases distintas insertas en la repetición. Finalmente un microsatélite se denomina "compuesto" cuando hay dos o más microsatélites adyacentes (Goldstein & Schlötterer, 1999).

#### <span id="page-19-0"></span>**1.5.2. Características**

Los microsatélites presentan herencia mendeliana simple, son codominantes, pueden diferenciarse los individuos homocigóticos de los heterocigóticos (Golstein & Pollok, 1994; Levitus *et al*., 2010), y con un número muy alto de alelos en un mismo *locus* (altamente polimórficos). Su "genotipado" resulta relativamente fácil y automatizable, con la posibilidad de realizar múltiples amplificaciones en una misma reacción de PCR, con resultados fáciles de analizar, fiables y repetitivos**;** a más de la presencia de un solo *locus* genético por microsatélite hace que la lectura de las bandas sea clara y fácil de interpretar y son selectivamente neutros (Vendramin, Leli, Rosi & Morgante, 1996).Son muy abundantes en los genomas nucleares de todos los eucariontes, algunos procariontes, en los genomas de cloroplastos de las plantas (McCauley, 1995; Provan, Powell & Hollingsworth, 2001), e incluso hay evidencias de su presencia en algunos genomas mitocondriales de vertebrados (Hoelzel, Hancock & Dover, 1993; Zardoya & Meyer, 1998).

Se estima que la tasa de mutación en los microsatélites varía entre 10 $^2$  y 10 $^5$  por generación y el mecanismo que lo explica es el alto grado de polimorfismo de los microsatélites debido a los cambios en el número de repeticiones, causadas por el deslizamiento de la ADN polimerasa durante la replicación, en que la mutación más común es el aumento o disminución en una sola unidad de iteración (Schlötterer, 1998). También se cree que los polimorfismos son causados por mutaciones tanto en los microsatélites en sí como en las regiones que lo flanquean, lo que cambia el tamaño de la región microsatélite y produce la duplicación de una secuencia microsatélite en otra región del genoma, generándose marcadores microsatélites multi*locus* (Jarne & Lagoda, 1996).

#### <span id="page-19-1"></span>**1.5.3. Ventajas y desventajas**

La razón principal del incremento del uso de los SSRs como una herramienta molecular es que proveen la más alta incidencia de polimorfismo o PIC (Polymorphic Information Content) a diferencia con otras técnicas como RFLPs y RAPDs (Powell *et al*., 1996). Poseen, además muy valorables características que incluyen:

- Ser altamente informativos: presentan herencia codominante y muchos alelos son encontrados entre individuos estrechamente relacionados.
- Ser técnicamente simples: la tecnología del PCR puede ser fácil y rápidamente utilizada para la automatización en el uso de estos.
- Ser una técnica sensible: sólo pequeñas cantidades de ADN son requeridas.
- Ser analíticamente simples: los datos son producidos de forma confiable y reproducible.
- Ser muy abundantes: los microsatélites están uniformemente dispersos a través del genoma, aproximadamente cada 10Kbp.

Entre sus desventajas se debe señalar la necesidad del uso dela secuenciación, así como geles de alta resolución (Powell *et al*., 1996). Otro inconveniente es que éstos deben ser aislados en las especies que van a ser examinadas por primera vez (Zane, Bargeloni & Patarnello, 2002); por el esfuerzo y costos necesarios para su desarrollo (Echt *et al*., 1996; Decroocq *et al*., 1997; Karhu *et al*., 1999).

La transferencia de microsatélites entre especies es viable cuando se trabaja con taxones próximos, de igual género o géneros separados recientemente. La trasferencia de cebadores entre especies no cercanas puede resultar en la aparición de alelos nulos, causados por delecciones e inserciones en las secuencias en los sitios de unión de los cebadores específicos (González, 2003).

La elevada diversidad genética de especies forestales del neotrópico se debe tanto a la heterogeneidad climática como a su historia geológica; la heterogeneidad climática, contiene regímenes de temperatura y estacionalidad amplios, así como la topográfica, han tenido un profundo efecto en la estructura y composición de la vegetación Neotropical; y la historia geológica del continente, definida por el aislamiento del continente sudamericano desde el Cenomaniense (Cretácico, ca. 95 millones de años) hasta la formación del Istmo de Panamá que terminó de tenderse hace 3.5 millones de años, mientras se formaba la Cordillera de los Andes que había comenzado a levantarse unos 20 millones de años antes, estos han los elementos biogeográficos únicos que han dado lugar a la actual riqueza de las floras, la distribución de las faunas y la complejidad de ecosistemas y vegetaciones tan diversos y singulares que observamos hoy en día en el Neotrópico (Burhan & Graham, 1999).

*Juglans neotropica* es una especie forestal del neotrópico de gran interés por su utilidad y conservación; pero su diversidad genética se ha visto amenazada a lo largo del tiempo por procesos de deforestación (Wunder, 2000); en estos casos el estudio de microsatélites que está predominando en la definición de genotipos individuales y en los estudios del flujo de genes de árboles forestales (Luikart & England,199), ayuda en gran medida para estudios de diversidad genética y posterior a ello la conservación de la especie.

#### <span id="page-21-0"></span>**1.5.4. Aplicaciones en el uso de microsatélites**

En las plantas, los microsatélites evolucionan rápidamente porque son valiosos como marcadores moleculares (Kubis, Schmidt & Heslop, 1998). Es por esto que su uso en este grupo se halla muy difundido, en una multitud de especies de importancia económica (Segarra, Moragues, Iriondo, & Catalán, 2005).

En plantas, los microsatélites han sido aplicados de diversas maneras y con diversos fines, desde el fitomejoramiento hasta la evaluación de poblaciones orientada a la conservación. Dentro del análisis de la estructura poblacional han sido de ayuda para la evaluación de la diversidad genética intra e interpoblacional, en especies silvestres, cultivos e incluso bancos de germoplasma. La naturaleza codominante de los SSRs permite su aplicación para determinar niveles de hibridación dentro de los individuos de una especie (Provan, Kumar, Shepherd, Powell, & Waugh, 1996). El carácter hipervariable de los SSRs permite discriminar eficazmente entre individuos estrechamente relacionados (Powell, Machray, & Provan, 1996). Han tenido especial realce en la genética de la conservación ya que requieren poca cantidad de material genético para el análisis (Beaumont & Bruford, 1999).También se utilizan para corroborar niveles de ploidía pues los microsatélites muestran concordancia entre el número de alelos por *locus* por individuo y el nivel de ploidía estimado para la especie (Ludwig *et al*., 2001).

#### <span id="page-21-1"></span>**1.5.5. Análisis de microsatélites**

Después de la amplificación del fragmento que contiene el SSR, hay que proceder a la separación y visualización de los fragmentos. Hay diversas metodologías de visualización.

### <span id="page-21-2"></span>**1.5.5.1. Electroforesis en gel de agarosa.**

Ciertos microsatélites con suficiente diferencia de tamaño pueden ser visualizados mediante un simple gel de agarosa con la concentración óptima (2-3%) y posterior tinción con bromuro de etidio (Romero, 2009). Aunque el tamaño del poro del gel puede ser ajustado con la concentración; a mayor concentración menor tamaño de poro pero se debe tener en cuenta que los geles de agarosa de alto porcentaje suelen opacarse mucho, disminuyendo la visibilidad de las bandas.

#### <span id="page-21-3"></span>**1.5.5.2. Electroforesis en geles de poliacrilamida**

La electroforesis en geles de poliacrilamida es utilizada para ver secuencias de ADN de bajo peso molecular, entre 80pb y 300pb. Ha sido ampliamente utilizada para el trabajo con

microsatélites o SSR en la construcción de mapas de ligamiento, estudios poblacionales y en la selección asistida por marcadores moleculares (Posso & Ghneim 2008).

# <span id="page-22-0"></span>**1.5.5.3. Electroforesis capilar**

Se utilizan analizadores de fragmentos más sofisticados como secuenciadores automáticos, basados en electroforesis capilar. El empleo de diferentes flurocromos para marcar los cebadores permite su detección por emisión de fluorescencia, de varios productos de PCR, al mismo tiempo. Lo que ha hecho que se generalicen las reacciones de amplificación múltiplex (Hayden, Nguyen, Waterman, & Chalmers, 2008). La interpretación de los genotipos (llamado de alelos) se basa en un patrón de picos un electroferograma siendo una interpretación visual de un fragmento de ADN (Applied Biosystems, 2003).

# <span id="page-22-1"></span>**1.5.5.3.1. Artefactos técnicos de microsatélites**

Los reactivos químicos y cuestiones relacionadas con los instrumentos para la amplificación de fragmentos de microsatélites pueden provocar falsos alelos, picos falsos, también conocidos como artefactos, entre los que se destacan: dye blobs (gotas de tinte), Spikes (espigas), noise (ruido), stutters (tartamudeo), Non-Template Addition (adenilación incompleta), pull-up y mutations (mutaciones), los que pueden ser difíciles de diferenciar de los alelos verdaderos (Applied Biosystems, 2003).

<span id="page-22-2"></span>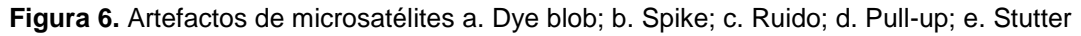

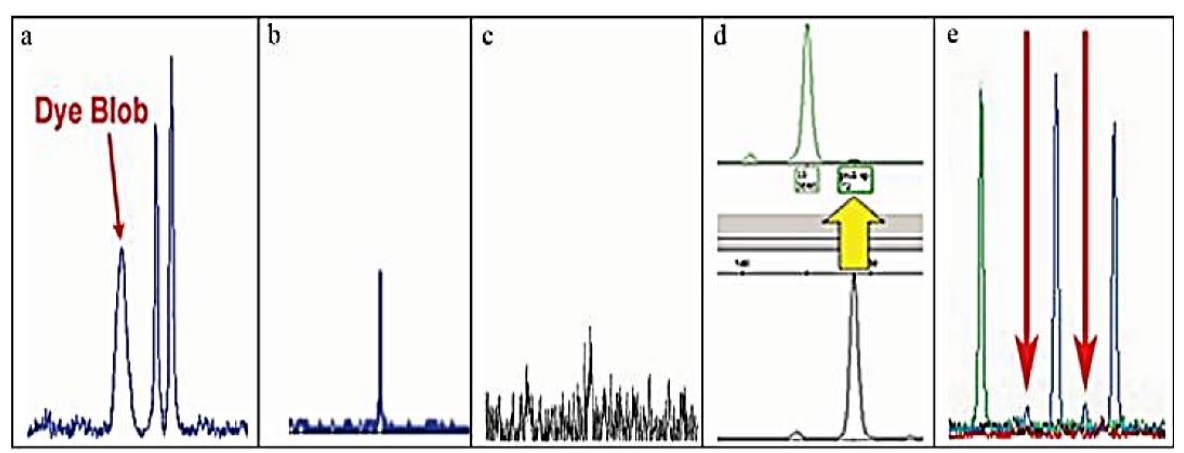

Fuente: Erin Kruger, 2006.

 Dye blobs (gotas de tinte), (Figura 3a). Son picos anchos y suelen ser de menor intensidad que los verdaderos alelos STR. Resultan debido a que los colorantes fluorescentes unidos a los cebadores comienzan a descomponerse con el tiempo. Los dye blobs son colorantes disociados de los cebadores, comúnmente conocidos como manchas de tinte, son bastante comunes en el análisis de STR (DNA Advisory Board, 1998).

- Spikes (espigas), (Figura 3b). Son picos estrechos generalmente atribuidos a la fluctuación en el voltaje o la presencia de burbujas de aire en el capilar. Los spikes también pueden ser causados por los cristales en el polímero y / o material fluorescente en el polímero o formamida. A diferencia de otros artefactos, se ven generalmente en la misma posición en todos los colores (DNA Advisory Board, 1998).
- Ruido (noise), (Figura 3c).Describe una serie de picos de fondo no reproducibles que se producen a lo largo de la línea de base en todas las muestras. Una amplia variedad de factores, incluyendo las fluctuaciones amplificadas dentro de los circuitos electrónicos, burbujas de aire, cristales de urea, y contaminación de la muestra, puede crear ruido (DNA Advisory Board, 1998).
- Pull-up (Figura 3d). Representa un fallo del software de análisis para discriminar entre los diferentes colores de tinte utilizados, durante la generación de los datos. Una señal de un *locus* de marcado con colorante azul, por ejemplo, podría interpretarse erróneamente como una señal de color amarillo o verde, creando de ese modo falsos picos en los *loci* de color amarillo o verde (DNA Advisory Board, 1998).
- Stutters (tartamudeo), (Figura 3e).Son picos pequeños que aparecen inmediatamente antes (y, con menor frecuencia, después) de un pico real. Se producen como un subproducto del proceso usado para amplificar el ADN (DNA Advisory Board, 1998).
- Non-Template Addition (Adenilación incompleta), (Figura 4a). Se da cuando la polimerasa es incapaz de completar la adición de adenina en todos los productos, esto se traduce en lo que comúnmente se conoce como picos de división (+ picos A /-A), un producto de PCR que es un par de bases más larga que la secuencia diana real. Para reducir al mínimo los picos de división, la fase de extensión del proceso de PCR está diseñado para conducir la adición de adenina, asegurar que todos los amplicones sean de la misma longitud (lark, 1988).
- Degradation (degradación), (Figura 4c) del ADN. Es un proceso por el cual el ADN se descompone en fragmentos más pequeños. Los factores ambientales como la luz solar, el calor y la humedad pueden aumentar la velocidad de degradación. Las muestras que están sometidos a factores ambientales que promueven la degradación pueden plantear problemas para la interpretación de datos (DNA Advisory Board, 1998).
- Mutation (mutación). Ocurre cuando el ADN está dañado o cambiado en cualquier lugar a lo largo de la cadena de ADN. Las mutaciones que se producen en las

regiones de imprimación (sitio de unión) a lo largo de la región STR pueden complicar la interpretación del electroferograma (Butler & Dennis, 2006).

 Los picos que están fuera de las categorías de alelos representados en la escalera se denominan como off ladder (Figura 4b). Los alelos en los *loci* STR se sabe que varían en gran medida entre los individuos y se establecen a través de la evaluación de los datos de varios individuos (Butler & Dennis, 2006).

<span id="page-24-1"></span>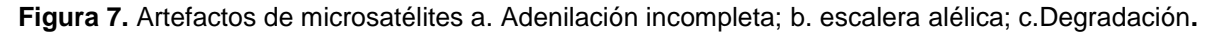

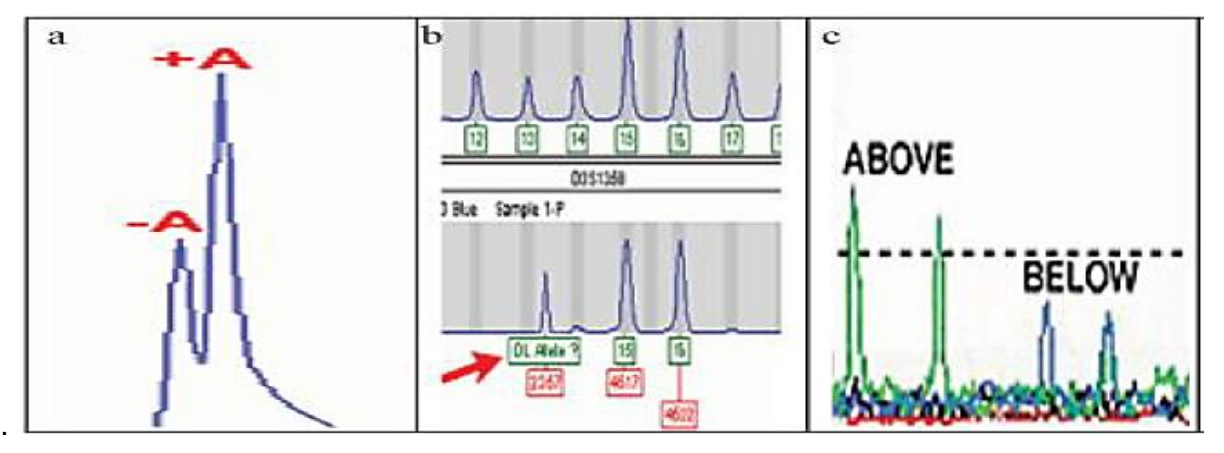

Fuente: ErinKruger, 2006.

Existen más clases de artefactos como allele droup out (caída o salida de alelos); así como efectos estocásticos; se dan porque la cantidad inicial de ADN de entrada es demasiado baja, lo que resulta un fracaso para amplificar uno o más alelos en la muestra (Applied Biosystems, 2003).

Considerando que los artefactos se pueden presentar en este tipo de análisis, se deben establecer parámetros que permitan nombrar los alelos, trabajo que se ha realizado para *J. neotropica* y se presenta en los resultados.

A continuación se presenta una tabla con ejemplos de algunos alelos y su patrón en el electroferograma de otras especies.

<span id="page-24-0"></span>**Tabla 2.** Ejemplos más comunes para determinar alelos verdaderos

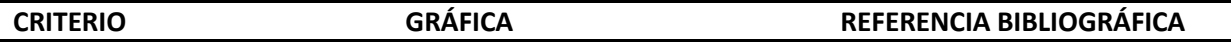

Ejemplo de electroferograma que indica un individuo homocigoto de tamden dinucleótido. Los picos son 116.6 bp, 114.6 bp and 112.6 bp muestra el patrón de stutter menos 2pb visto con repeticiones de dinucleótidos.

Ejemplo de un individuo heterocigoto de alelos que difieren por 8 bp (90 y 98bp). El pico stutter está a dos pares de bases y es siempre de menor intensidad para el pico aleo. En heterocigotos, el alelo de mayor peso molecular a menudo produce una señal fluorescente de intensidad menor que el pico de menor peso molecular, lo que sugiere una amplificación menos eficiente del fragmento más grande.

Ejemplo de un heterocigoto de alelos que difieren de 4bp (86bp y 90bp). Cuando la diferencia entre los tamaños de los alelos es 4bp o menos, se produce un cambio en la relación de altura entre los dos picos.

Ejemplo de un heterocigoto de alelos que difieren en 2bp (92bp y 94bp). Difiere el tamaño de los picos el de la derecha es de menor tamaño que el de la izquierda.

Ejemplo de un heterocigoto dinucleótido que muestra picos a intervalos de 1bp. Este fenómeno tiende a ser específico del *locus*. El pico 1 es adenilación incompleta y el alelo verdadero en este caso es el pico2, el pico 3 es el stutter de -2bp de la adenilación incompleta del pico 1, el pico 4 es el stutter del alelo

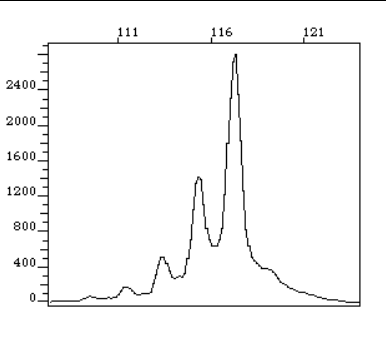

88

93

98

103

83

2800 2400  $2000^{-7}$ 1600 1200  $800 400 \Omega$ 

Applied Biosystems. (2000). Chemistry Reference for the ABI PRISM®310 Genetic Analyzer<br>Foster City, CA: Applied Foster City, CA: Applied Biosystems.

Applied Biosystems. (2000). Chemistry Reference for the ABI<br>PRISM®310 Genetic Analyzer PRISM®310 Genetic Foster City, CA: Applied Biosystems.

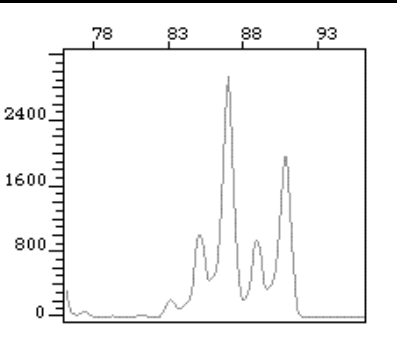

Applied Biosystems. (2000). Chemistry Reference for the ABI<br>PRISM®310 Genetic Analyzer PRISM®310 Genetic Foster City, CA: Applied Biosystems.

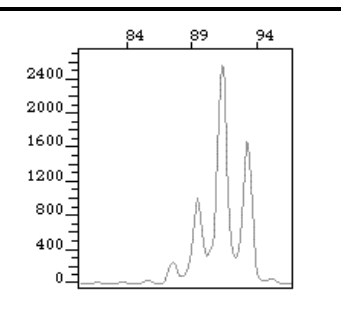

Applied Biosystems. (2000). Chemistry Reference for the ABI PRISM®310 Genetic Analyzer<br>Foster City, CA: Applied City, CA: Applied Biosystems.

Applied Biosystems. (2000). Chemistry Reference for the ABI<br>PRISM®310 Genetic Analyzer PRISM®310 Genetic Analyzer Foster City, CA: Applied Biosystems.

verdadero -2bp y el pico 5 es el stutter -4bp del pico adenilado.

Fuente: Autora.

#### <span id="page-26-0"></span>**1.6. Microsatélites en especies del género** *Juglans*

El principal problema para diseñar microsatélites reside en su dificultad de aislar y clonar la secuencia adecuada, en algunos casos los cebadores desarrollados para una especie se pueden utilizar en taxones cercanos sin tener que aislarlos específicamente para cada especie.

En especies del género *Juglans*, se han desarrollado varios microsatélites, en los siguientes estudios:

Woeste *et al.,* (2002), determinaron treinta marcadores microsatélites nucleares fueron identificados a partir de *Juglans nigra* para su uso en estudios de genética de poblaciones, genotipado de ADN de clones importantes, estudios de flujo de genes, y la cría de árboles: los marcadores fueron polimórficos.

Foroni *et al*., (2005), partieron de once cebadores diseñados a partir de las secuencias de los clones aislados de *Juglans nigra* (Woeste *et al*., 2002), los cuales utilizaron para amplificar el ADN genómico de muestras de cultivares de *Juglans regia*.

Gerald, Koehmstedt, Potter& McGranahn (2005), de cebadores originalmente diseñados para amplificar microsatélites en el nogal negro (*Juglans nigra*), seleccionaron los mejores catorce pares de cebadores por su utilidad en el nogal persian (*Juglans regia*) y por su alto polimorfismo; los cuales utilizaron para analizar diversos grupos híbridos de *Juglans.*

Malvoti *et al*., (2008), probaron diez marcadores microsatélites nucleares para confirmar la transferencia de los *locus* de especies *J. regia* y *J. nigra* y detectar sus genotipos para saber la capacidad espontánea de cruzarse e identificad nuevos híbridos de *J. x intermedia* y caracterizar su filiación a especies *Juglans regia* y *Juglans nigra.*

Woeste & Davis (2008), utilizaron diez marcadores microsatélites polimórficos que amplifican para *Juglans cinérea;* para amplificar otras especies e híbridos examinados en Juglandaceae*.*

Ruiz & López (2011), de treinta y dos pares de cebadores, desarrollados previamente en *Juglans nigra*, tomaron de ellos 19 para la identificación de cultivares de nogal (*Juglans regia*) y evaluación de su variabilidad genética.

Cueva y Tapia (2012), en el trabajo que realizaron sobre el estudio de transferencia de microsatélites para el análisis de diversidad genética en *Juglans neotropica* se basaron en los estudios previos mencionados para la selección de catorce *loci*, los cuales tienen mayor amplificación de los *locus* en varias especies del género, así como un alto número de alelos  $(N_a)$  y heterocigosidad (H<sub>ow</sub>) parámetros para la determinación de la diversidad genética; la metodología se basó en análisis por electroforesis de geles de poliacrilamida; estudio que seleccionó ocho cebadores los cuales detectaron mayor porcentaje de polimorfismo.

En el presente trabajo se pretende testar la efectividad de microsatélites que han sido diseñados para especies del género *Juglans* en la amplificación de polimorfismo en regiones microsatélite de la especie *Juglans neotropica*, mediante electroforesis capilar en el secuenciador, con adaptaciones de PCR diferentes al trabajo de Tapia y Cueva (2012).

#### <span id="page-27-0"></span>**1.7. Reacción en Cadena de la polimerasa (PCR)**

La Reacción en Cadena de la Polimerasa comúnmente conocida como PCR, es un procedimiento *in vitro* de síntesis de ADN, en que un fragmento específico de la cadena es amplificado al ser delimitado por un par de cebadores que lo flanquean. Su amplificación se logra en forma exponencial a través de repetidos ciclos de diferentes períodos y temperaturas de incubación en presencia de una enzima ADN polimerasa termoestable (Mullis, 1990; Templeton, 1992). Esta enzima realiza la síntesis de la cadena complementaria de ADN en sentido 5` a 3`usando un molde de cadena sencilla, a partir de una región de doble cadena (Bartlett & Stirling, 2003).

El proceso de la PCR se realiza en un equipo automatizado llamado termociclador, el cual permite calentar y enfriar los tubos de reacción controlando la temperatura y tiempo necesario para cada ciclo de la reacción (Bartlett & Stirling, 2003).

#### <span id="page-27-1"></span>**1.7.1. Etapas de la PCR.**

La PCR se basa en una serie de cambios repetidos de temperatura llamados ciclos (figura 5). En general el número de ciclos es de 20 a 30, cada ciclo consiste en tres variaciones de temperatura. Las temperaturas usadas y el tiempo aplicado en cada ciclo, dependen de algunas condiciones que requiere la enzima usada para la síntesis de ADN, la concentración de iones divalentes y dNTPs en la reacción así como la temperatura de unión de los cebadores (Sambrook & Russel, 2001).

<span id="page-28-2"></span>**Figura 8**. Etapasde la PCR

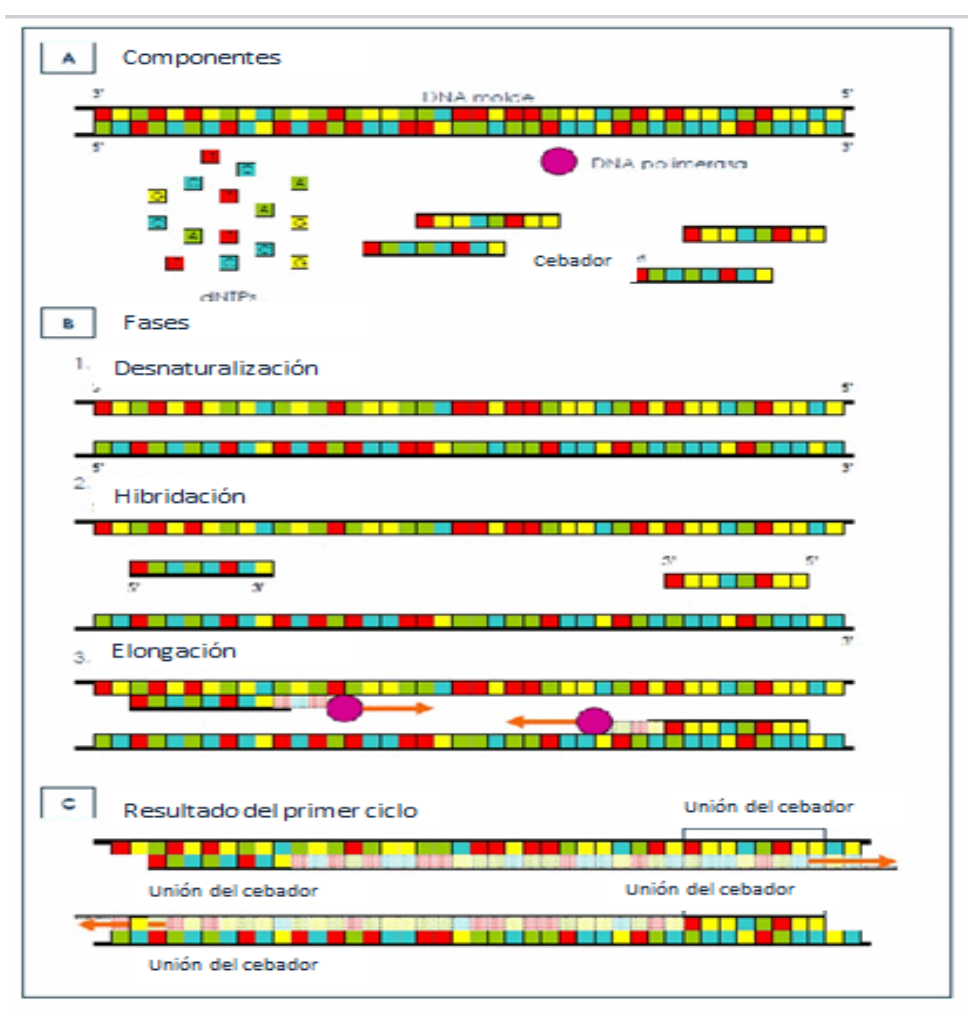

Fuente: Parkes H. 2003.

### <span id="page-28-0"></span>**1.7.1.1. Desnaturalización del ADN**

Desnaturalización del ADN es la primera etapa de la PCR, consiste en elevar la temperatura de 94-96ºC y se mantiene durante treinta segundos y un minuto. A estas temperaturas el ADN se desnaturaliza (se separan las dos hebras que lo constituyen). La temperatura a la cual se decide llevar a cabo esta etapa va a depender de la proporción de Guanina-Citocina (G-C) que tenga la hebra, así como también del largo de la misma (Sambrook & Russel, 2001).

### <span id="page-28-1"></span>**1.7.1.2. Alineamiento/Unión del cebador a la secuencia complementaria**

La segunda etapa de PCR también conocida como hibridación, los cebadores se unen a las regiones 3´ complementarias que flanquean el segmento que se quiere amplificar. Para ello, se requiere bajar la temperatura a 50-65ºC (dependiendo de la secuencia del cebador) durante 20-40 segundos, permitiendo así el alineamiento. La polimerasa se une al híbrido formado por la cadena molde y el cebador y así empieza la síntesis del ADN. Los cebadores actúan como límite de la región de la molécula que va a ser amplificada (Sambrook & Russel, 2001).

#### <span id="page-29-0"></span>**1.7.1.3. Extensión de la cadena**

Extensión de la cadena, es la tercera etapa del proceso, la polimerasa sintetiza una nueva hebra de ADN complementario a la hebra molde, añadiendo los dNTPs complementarios en dirección 5` a 3` uniendo el grupo 5`-fosfato de los dNTPs con el grupo 3`-hidroxilo del final de la hebra de ADN creciente. La temperatura y tiempo; dependen del tipo de la ADN polimerasa que se utilice; para la Taq polimerasa, la temperatura de actividad es 72ºC.(Sambrook & Russel, 2001).

#### <span id="page-29-1"></span>**1.7.1.4. Elongación final**

La cuarta etapa de elongación final, la temperatura debe ser regulada de 70-74ºC (la misma temperatura de la elongación previa) durante 5-15 minutos tras el último ciclo de PCR, con el objeto de asegurar que cualquier ADN de cadena simple restante sea totalmente amplificado. Por último, el producto amplificado es mantenido a una temperatura de 4ºC por un periodo indefinido lo cual permite conservar el producto de la reacción (Sambrook & Russel, 2001).

#### <span id="page-29-2"></span>**1.7.2. Tipos de PCR.**

La PCR convencional, llamada también PCR de punto final. La PCR tiene diferentes métodos en función de lo que nos interese investigar (como son los RAPDs, AFLPs, ISSRs, STRs etc), se debe tener claro el tipo de información que necesitamos para elegir o diseñar la estrategia más apropiada para nuestro trabajo (Eeles, 1993).

No está demás clasificar de manera breve algunas variaciones de esta técnica que han sido desarrolladas en el presente trabajo.

#### <span id="page-29-3"></span>**1.7.2.1. PCR Multiplex**

Este tipo de PCR emplea dos o más pares de cebadores con el fin de amplificar los fragmentos de ADN simultáneamente, junto con el resto de los reactivos de la reacción en cantidades suficientes, en un único tubo de reacción. La ventaja de esta PCR es que se obtiene la información de varios *loci* en una sola reacción, utilizando menor cantidad de molde para el análisis y menor cantidad de reactivos (Elnifro *et al*., 2000).

#### <span id="page-29-4"></span>**1.7.2.2. PCR Touch up**

Touch up es un tipo de PCR que ofrece un medio sencillo y rápido para optimizar la PCR, lo que aumenta la especificidad, sensibilidad y rendimiento, sin necesidad de largas optimizaciones y/o el rediseño de cebadores. Este método emplea una temperatura inicial de anillamiento por debajo de la temperatura de fusión, y progresivamente se dan transiciones de temperatura de anillamiento superior a lo largo de ciclos sucesivos (Darren & Mattick, 2008).

PCR Touch up tiene una amplia aplicación en protocolos de PCR estándar, así como en la generación de bibliotecas de ADN y la detección polimorfismo de nucleótido. Es particularmente útil para las plantillas que son difíciles de amplificar pero también se puede utilizar de forma estándar para mejorar la especificidad y la formación de producto. El procedimiento tarda entre 90 y 120 minuto, dependiendo de la longitud de la plantilla (Ailenberg & Silverman, 2001).

# <span id="page-30-0"></span>**1.8. GeneMapper® ID (GMID)**

Es un programa de software de genotipado automatizado que presenta electroferogramas. Este programa designa picos en electroferogramas y nombra alelos través de comparaciones de tamaño a una escalera alélica. GMID proporciona la flexibilidad para analizar los datos.

### <span id="page-30-1"></span>**1.9. RelioType**

Es un programa para evaluar el grado de fiabilidad de un genotipo multi*locus* observado y para dirigir más replicaciones en casos de baja fiabilidad. El programa se basa en el modelo desarrollado por Miller & Waits (2000).

<span id="page-31-0"></span>**CAPÍTULO II**

# **2. MATERIALES Y MÉTODOS**

# <span id="page-32-1"></span><span id="page-32-0"></span>**2.1. Selección de cebadores**

El primer paso en todo estudio de investigación es la revisión bibliográfica, en este caso se realizó con el fin de identificar y seleccionar microsatélites de especies cercanas a *Juglans neotropica*.

Las regiones seleccionadas por Tapia y Cueva en su trabajo previo fueron 14 microsatélites de *Juglans nigra* que muestran un alto grado de polimorfismo permitiendo realizar análisis de diversidad (Gerald *et al*., 2005).

Es importante considerar que el trabajo de Tapia y Cueva (2012) el análisis de diversidad genética por medio de electroforesis en geles de poliacrilamida, mediante PCRs convencionales con concentraciones iguales de cebador para cada *locus*, con TAQ polimerasa en volumen final de 20µl (Tapia & Cueva, 2012). De ese estudio, los cebadores que mejor amplificación tuvieron se detallan en la tabla 3.

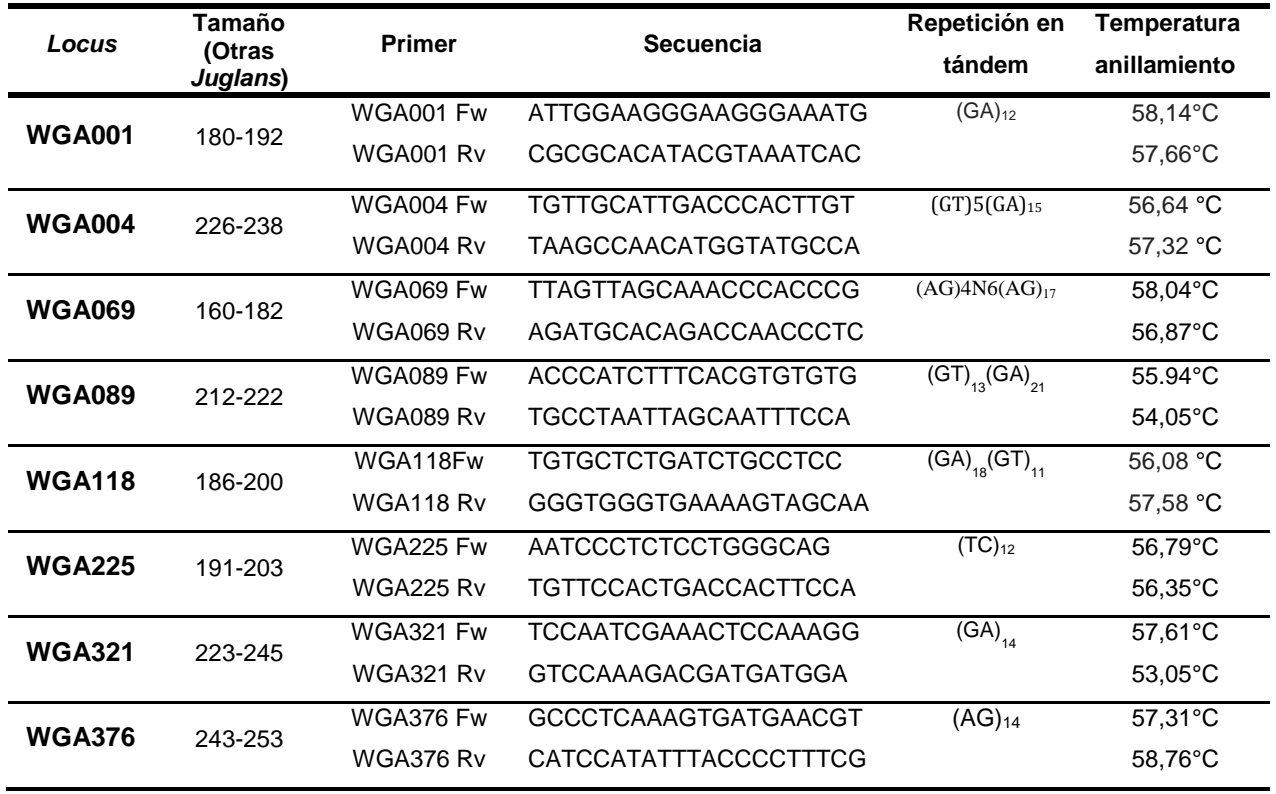

<span id="page-32-2"></span>**Tabla 3.** *Locus* seleccionados para análisis de diversidad genética en *Juglans neotropica*

Fuente: Autora

En nuestro estudio, hemos decidido partir de los microsatélites ya seleccionados.

#### <span id="page-33-0"></span>**2.2. Poblaciones y selección de Subpoblaciones**

El material de trabajo de este estudio proviene del herbario del Departamento de Ciencias Naturales de la Universidad Técnica Particular de Loja, el cual cuenta con un banco de muestras de hojas secas de *Juglans neotropica* conservadas en gel de sílice, preservante utilizado por su capacidad desecante (Chase & Hills 1991). El material proviene de diferentes poblaciones de cinco provincias del Ecuador; ubicadas al norte, centro y sur del país (Figura 6).

Es importante, para analizar la efectividad de los microsatélites y detectar la diversidad genética, se deba crear subpoblaciones; las cuales constan de individuos que estén lejanos geográficamente para cada una de las poblaciones muestreadas, reduciendo la posibilidad del nivel de endogamia dentro dela misma (Waits, L. Información personal).

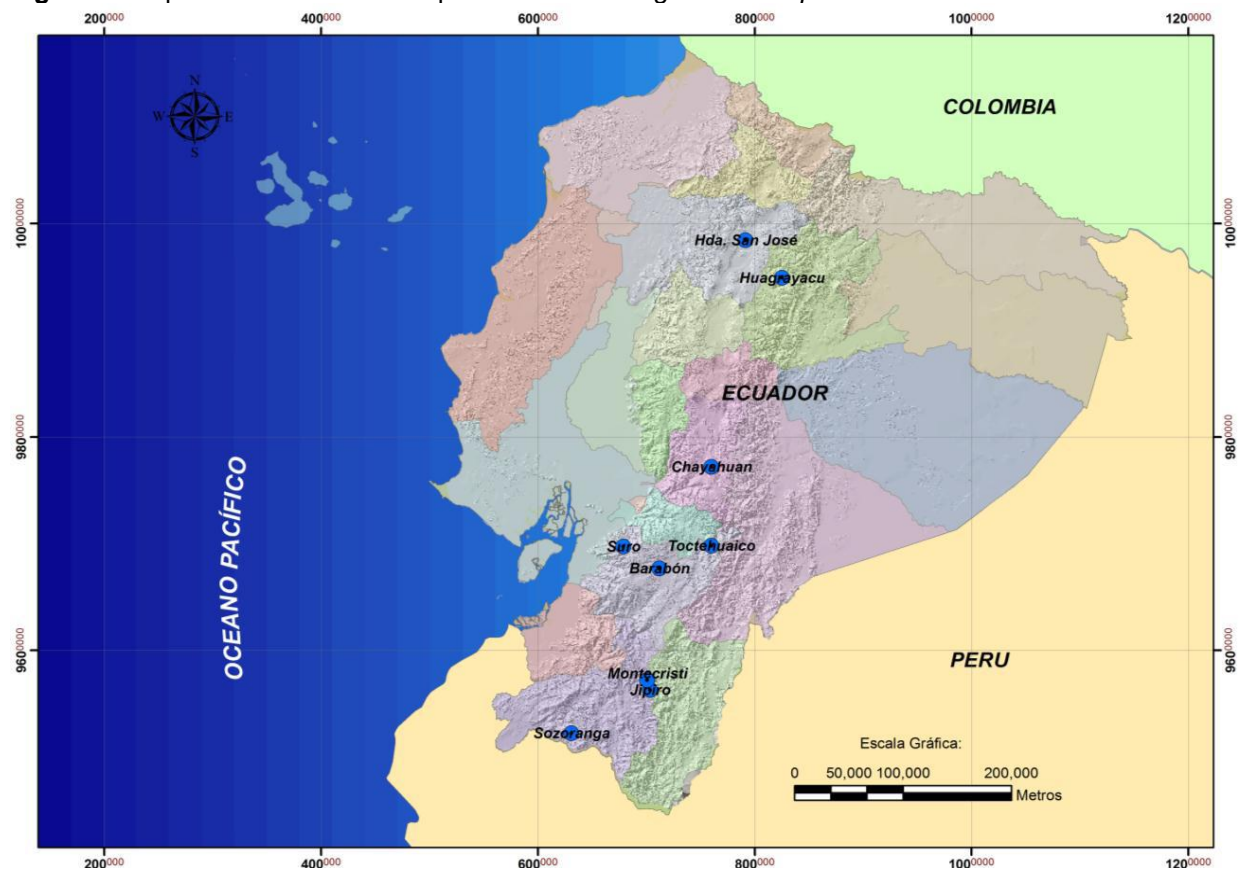

<span id="page-33-1"></span>**Figura 9.** Mapa con la ubicación de poblaciones de *Juglans neotropica* muestreadas.

Fuente: Tapia, 2012.

La subpoblación con la que se trabajó en este estudio fue escogida al azar, tomando al menos tres individuos por subpoblación. Cada uno de los individuos de las diferentes poblaciones cuenta con un código de cuatro dígitos que se les asignó en el momento en que fueron muestreados; para facilitar en el presente estudio y por conveniencia se les asigno un

nuevo código el cual consta con la letra inicial de la provincia de la que proviene, seguida del número que hace referencia al orden del código asignado inicialmente. En la tabla 4 se indican algunas de las muestras.

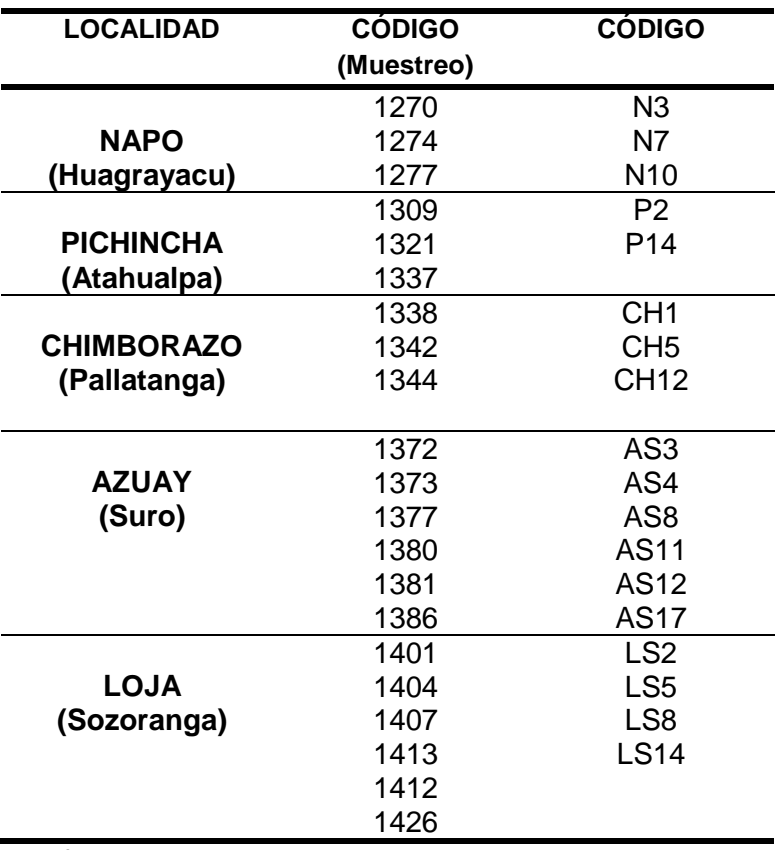

<span id="page-34-1"></span>**Tabla 4.** Subpoblaciones *de J. neotropica* y sus respectivos códigos

Fuente: Autora

### <span id="page-34-0"></span>**2.3. Extracción de ADN**

La extracción de ADN se la realizó a partir de hojas secas. Las muestras conservadas, son hojas que no tenían signo de enfermedad o daño en su estructura para obtener un ADN de buena calidad.

Los protocolos que se utilizaron fueron de QIAGEN-Dneasy Plant Mini Kit (Anexo 1) y PROMEGA-Extracción de ADN genómico Wisard® (Anexo 2).

La maceración de las muestras se la realizo con nitrógeno líquido, ayudándonos de micropistilos; la muestra debe quedar un polvo completamente fino, de ello depende la calidad del ADN.

Una vez extraído el ADN, este se guarda en el congelador a -20°C, para su conservación.

## <span id="page-35-0"></span>**2.4. Cuantificación de ADN**

Uno de los métodos más utilizados para la cuantificación del ADN es el análisis de la absorción UV, ya que los nucleótidos poseen máximos de absorción alrededor de 260nm. Este método proporciona una estimación simple y precisa de la concentración de una muestra, pero sólo si ésta se encuentra pura, sin contaminación significativa de proteínas o solventes orgánicos que absorben a longitudes de onda cercana (Puerta & Urreña 2005).

Luego de obtener nuestro ADN se realizó la cuantificación de moléculas obtenidas. El ADN fue cuantificado en el Espectofotómetro (NanoDrop 2000, Thermo Scientific).

# <span id="page-35-1"></span>**2.5. Adaptación de PCR**

Se realizó varias pruebas para optimizar las condiciones de PCR multiplex; pruebas que se realizaron en geles de agarosa para observar la amplificación de los *locus* mediante presencia o ausencia de bandas, una vez ya optimizadas las condiciones de PCR se procedió a realizar tres pruebas diferentes por electroforesis capilar.

Un problema que se presenta en el desarrollo de reacciones multiplex son todas las interacciones que promueven la formación de primer dimer (también llamados dímeros) entre los cebadores que intervienen en una reacción; tal situación se da en las reacciones que contienen muchos cebadores que están en alta concentración, dando como resultado una amplificación inespecífica (Brownie *et al*., 1997). Para la amplificación de microsatélites en *Juglans neotropica* en este trabajo se ha decidido dividir en dos sets diferentes los *locus*  descritos en la Tabla 2 (Figura 7), tomando en cuenta la complementariedad y el tamaño de los pares de bases de cada cebador para evitar la interacción entre ellos y evitar la formación de dímeros en cada uno de los sets.

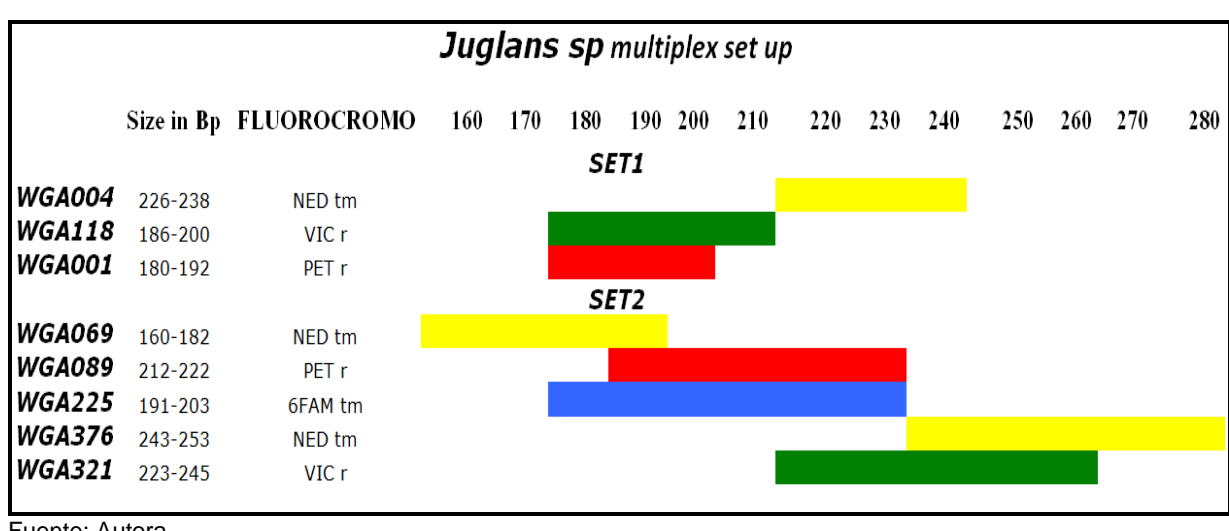

<span id="page-35-2"></span>**Figura 10.** Primers fluoro-marcados según sus pares de bases

Fuente: Autora.

La amplificación de los productos de PCR se la realizó en el termociclador para PCR (Applied Biosystem) y la mix que se utilizó fue el Kit ´´Multiplex PCR`` de la casa comercial QIAGEN, el kit consta de: Mastermix, Q-Solution y agua destilada des ionizada estéril.

Para adaptar la PCR multiplex se partió de las condiciones utilizadas en el estudio de Tapia & Cueva, condiciones que se indica en la tabla 5; a partir de éstas se fue adaptando las condiciones de PCR con cebadores fluoromarcados en geles de agarosa.

| Condiciones de la mix para PCR |                  | <b>Condiciones de PCR</b> |                                  |                        |                     |  |  |
|--------------------------------|------------------|---------------------------|----------------------------------|------------------------|---------------------|--|--|
| <b>MIX</b>                     | Vol. 20µl        | <b>PROCESO</b>            | <b>TEMPERATURA</b>               | <b>TIEMPO</b>          | <b>CICLO</b><br>(s) |  |  |
| Agua dde.                      | 8.6 <sub>µ</sub> | Desnat, inicial           | $95^{\circ}$ C                   | $5$ min.               | 1                   |  |  |
| MgCl <sub>2</sub>              | 2.8 <sub>µ</sub> | Desnaturalización         | $94^{\circ}$ C                   | $1$ min.               |                     |  |  |
| Primer c/p                     | $1\mu$           | Anillamiento<br>Extensión | $55^{\circ}$ C<br>$72^{\circ}$ C | $1$ min.<br>in.<br>1   | 35                  |  |  |
| dnTPs                          | $0.5$ µ          |                           |                                  |                        |                     |  |  |
| GoTAQpolim.                    | $0.1$ µl         | Extensión final           | $72^{\circ}$ C                   | $10$ min.              | 1                   |  |  |
| <b>Buffer</b>                  | 4 <sub>µ</sub>   | Hold                      |                                  | $4^{\circ}$ C $\infty$ |                     |  |  |
| <b>ADN</b>                     | $2\mu$           |                           |                                  |                        |                     |  |  |
|                                |                  |                           |                                  |                        |                     |  |  |

<span id="page-36-1"></span>**Tabla 5.** Condiciones de PCR y mix en el estudio de Cueva &Tapia

Fuente: Autora

### <span id="page-36-0"></span>**2.5.1. Adaptación en geles de agarosa**

En principio se trató de adaptar la PCR verificando la amplificación de los *locus* en geles de agarosa al 3% con SB 20X, teñidos con Gel Red, corridos a 128 voltios, 300 mA por 2 horas; se cargó 2 μl de producto de PCR y 0,5 μl de azul de bromofenol; los marcadores utilizados son 100pb y 50bp de los cuales se cargó 1μl de cada uno.

## <span id="page-37-0"></span>**2.5.2. Adaptación de PCR por electroforesis capilar**

<span id="page-37-1"></span>**Figura 11**. Descripción simplificada del procedimiento de microsatélites

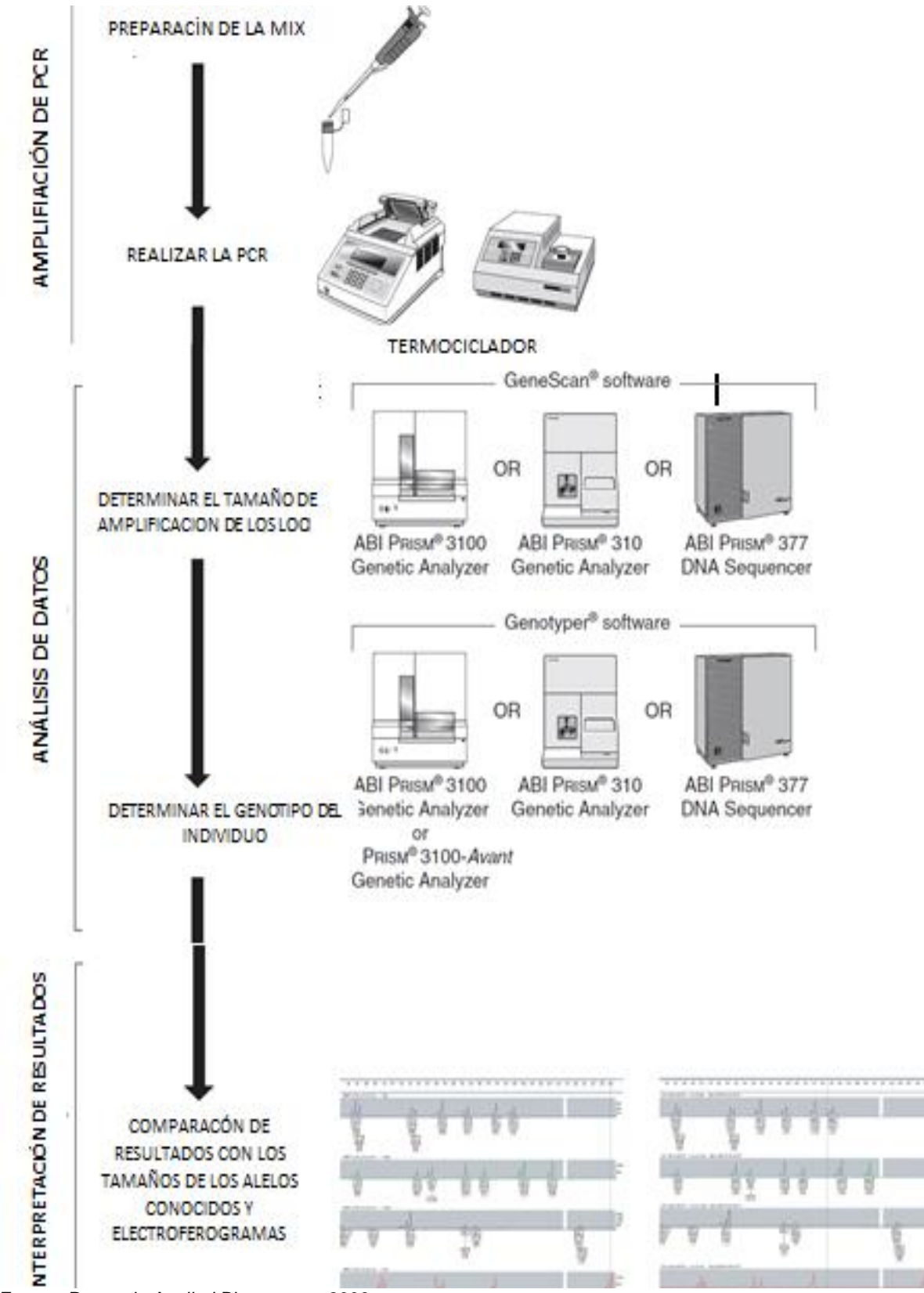

Fuente: Protocolo Applied Biosystems, 2003.

Ya establecidas las condiciones de PCR y mix se realizó tres experimentos en el secuenciador, cambiando únicamente la concentración de ADN con diluciones, como se detalla en la tabla 6, para realizar diferentes comparaciones.

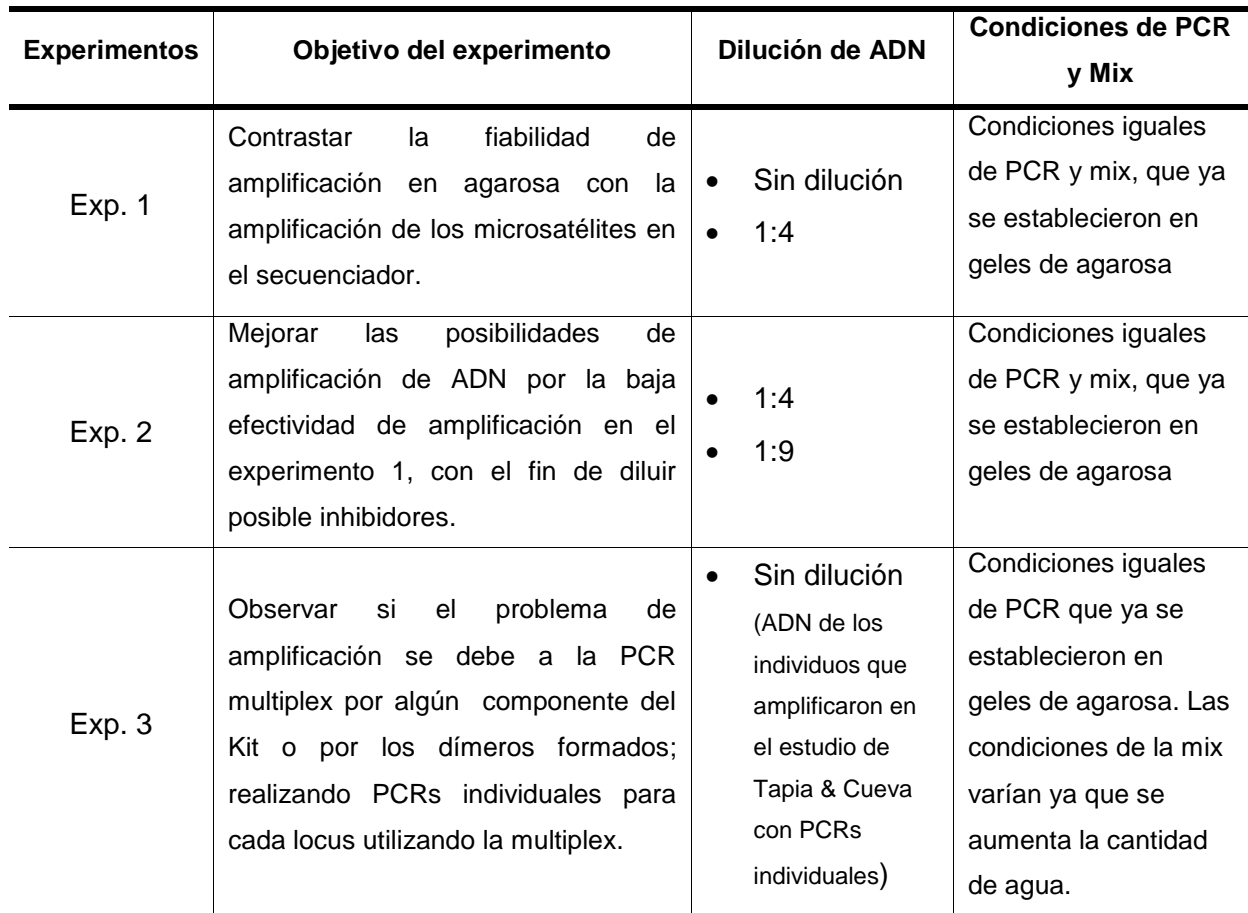

<span id="page-38-1"></span>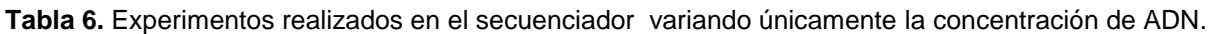

Fuente: Autora

#### <span id="page-38-0"></span>**2.6. Análisis de microsatélites**

Para el análisis de la efectividad de los microsatélites los productos ya obtenidos de PCR, se preparó la siguiente mix: 10,25 μl de tampón de carga que contiene 10 μl de formamida y 0,25 μl de Lizz 600 todo esto para 1 μl de producto de PCR. La mix se coloca en un plato de 96 pocillos.

La mix tiene que pasar por un proceso de desnaturalización por 95°C por 3 minutos en el termociclador Applied Biosystem y luego por enfriamiento durante 5 minutos y posteriormente el plato es llevado al Secuenciador ABI 3500.

Los resultados se analizaron en GENEMMAPER V4.1. Mediante la interpretación de los genotipos basándonos en un patrón de picos (electroferogramas), manteniendo un estándar mínimo para dar nombre a los alelos para cada *locus*.

Mediante tablas se indicó los parámetros que se tomó en cuenta para cada uno de los *locus*.

## <span id="page-39-0"></span>**2.7. Análisis de confiabilidad de los alelos.**

Para determinar la confianza de los alelos obtenidos se usó el programa RELIOTYPE. Programa que nos da ciertos parámetros en tablas para determinar qué tan confiable es un alelo y el número de PCRs se deben volver a repetir. A continuación se describen los parámetros: el número en la primera columna en los *locus* esperados es la confiabilidad de genotipificación de los *loci*; en cuanto el valor obtenido Miller & Waits (2000) si es 1 la confiablidad de genotipificación es alta, si cualquier valor es menor a 1 la confiabilidad será menor, y si el valor se acerca a 0,05 no hay confiabilidad de la genotipificación. Los números en paréntesis para cada *locus* tienen su respectivo significado: el primer número en el paréntesis representa el número previsto de repeticiones necesarias para hacer que el genotipo sea suficientemente fiable; el segundo número es el número de repeticiones que debería ser número requisito de observaciones para que los alelos tengan alta confiabilidad; el número fuera del paréntesis es el mayor de los dos números del paréntesis. Y el asterisco es la información inconsistente de los locus o que no se ha tomado en cuenta durante el análisis de los datos o que se los considera como alelos nulos.

<span id="page-40-0"></span>**CAPÍTULO III**

#### **3. RESULTADOS Y DISCUSIÓN**

#### <span id="page-41-1"></span><span id="page-41-0"></span>**3.1. Cuantificación de ADN extraído**

La Tabla 7 muestra la cuantificación de algunas muestras de ADN extraído en ng/µl, indicando la presencia de ácido nucleico.

| <b>Muestras</b> | <b>Cuantificación</b> | A260/A280 | <b>Muestras</b> | <b>Cuantificación</b> | A260/A280 |
|-----------------|-----------------------|-----------|-----------------|-----------------------|-----------|
|                 | $(ng/\mu l)$          |           |                 | $(ng/\mu l)$          |           |
| P <sub>2</sub>  | 23                    | 1,55      | <b>AS11</b>     | 28,4                  | 1,28      |
| P <sub>14</sub> | 10,2                  | 1,02      | AS12            | 29,2                  | 1,37      |
| 1337            | 33,2                  | 1,68      | <b>AS17</b>     | 14,6                  | 1,32      |
| CH <sub>1</sub> | 8,4                   | 1,58      | LS <sub>2</sub> | 24,4                  | 1,04      |
| CH <sub>5</sub> | 12,1                  | 1,49      | LS <sub>5</sub> | 15,4                  | 1,02      |
| <b>CH12</b>     | 42                    | 1,42      | LS <sub>8</sub> | 14,5                  | 0,99      |
| AS <sub>3</sub> | 22,4                  | 1,29      | <b>LS14</b>     | 16,2                  | 1,33      |
| AS4             | 27,6                  | 1,32      | 1412            | 10,8                  | 1,72      |
| AS <sub>8</sub> | 28,1                  | 1,33      | 1426            | 16,3                  | 1,67      |

<span id="page-41-2"></span>**Tabla 7.** Cuantificación de ADN ng/µl

Fuente: Autora

La concentración de ácidos nucleicos suele determinarse midiendo a 260nm, comparando con un blanco; la interferencia de contaminantes puede determinarse calculando un «cociente». Dado que las proteínas absorben a 280nm, se emplea el cociente A260/A280 para calcular la pureza de los ácidos nucleicos. Los cocientes respectivos del ADN y el ARN puros son aproximadamente de 1,8 y 2,0 (Zimmermann, Lüthy, & Pauli, 1998).La pureza de las muestras obtenidas en la extracción de ADN no está en el rango establecido entre la relación1,8 y 2,0;la relación obtenida es menor, lo que atribuimos que nuestro ADN contiene impurezas proteicas o fenólicas como lo indica Müller & Schweizer (1994).

En las plantas hay tres tipos de sustancias capaces de alterar las reacciones enzimáticas en los extractos de ADN (Jobes, Hurley & Thien, 1995), los polisacáridos (difíciles de separar del ADN debido a su alta viscosidad y molécula de adhesión), polifenoles, algunos compuestos terpeno y ARN, que disminuye la eficiencia de hibridación (Pikaart & Villeponteau, 1993). Las hojas de *Juglans neotropica* contienen derivados naftoquinónicos (juglona, hidrojuglona), flavonoides (hiperósido, juglandina), derivados de quercetina (kaempferol), aceite esencial, terpenos monocíclicos, taninos catéquicos, taninos, derivados polifenólicos, ácido gálico, ácido elágico, glicéridos, hidroxitriptamina, aminoácidos y ácido ascórbico. Alonso(1998), menciona que este tipo de contaminantes pueden interferir en distintas etapas de los análisis moleculares desde la extracción de ADN hasta el proceso de la PCR en donde los inhibidores bloquean el sitio activo de la polimerasa; evitando la correcta replicación (Taboada, 1998); lo que interfiere en algunas de las muestras cuantificadas que contienen un bajo porcentaje de concentración de ADN, así también lo

menciona Deshmukh *et al*.,(2007) que polisacáridos de alta viscosidad, y polifenoles, actúan como inhibidores durante la extracción del ADN. Es preferible la extracción de tejidos frescos debido al menor contenido de polisacáridos, polifenoles y otros metabolitos secundarios (Zhang & McStewart, 2000), que extraer ADN de tejidos secos como es nuestro caso. Un factor que influye en la variación de la concentración de ADN de las muestras es la edad del tejido; ya que los tejidos jóvenes contienen menos concentración de metabolitos secundarios que tejidos adultos (Álvarez, 2003); la variación de concentración de ADN entre las muestras, la atribuimos en que no sabemos la edad, si provienen de tejidos jóvenes o adultos.

#### <span id="page-42-0"></span>**3.2. Adaptación de PCR en geles de agarosa.**

Las mejores condiciones de optimización de PCR fue mediante PCR Touch-up, en la tabla 8 y 9 se indican las condiciones de la misma, las temperaturas de inicio y final de la PCR en la que se aumentaron 2°C por encima y 2°C por debajo de las temperaturas de anillamiento de los cebadores para la amplificación de los *locus*.

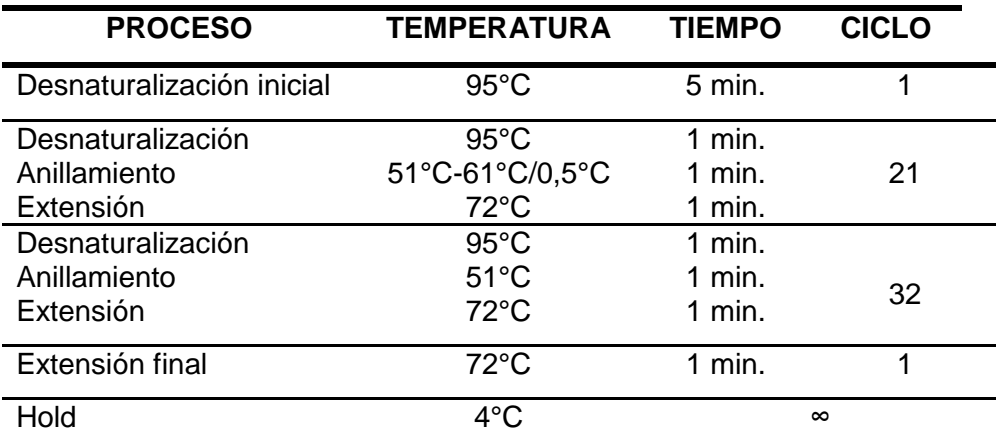

<span id="page-42-1"></span>**Tabla 8.** Condiciones de PCR Touch-up

<span id="page-42-2"></span>Fuente: Autora.

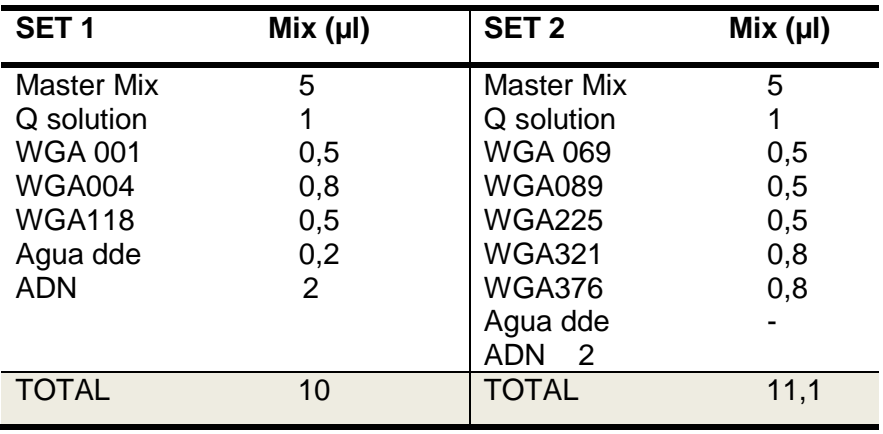

**Tabla 9.** Mix de PCR para Set 1 y Set 2

Fuente: Autora

A partir de bandas visualizadas en los geles se observó la amplificación de algunos de los *locus* con las condiciones optimizadas que se indican en las dos tablas anteriores.

<span id="page-43-0"></span>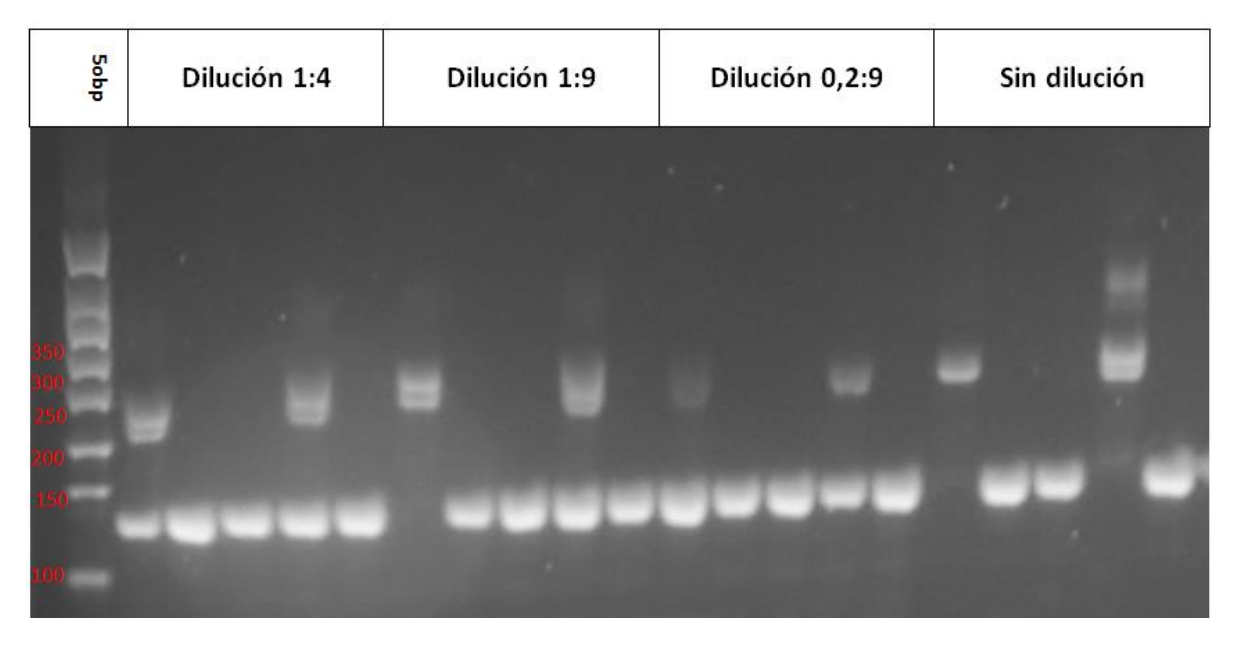

**Figura 12.** Amplificacion de los cebadores del set 1 en gel de agarosa al 3%

<span id="page-43-1"></span>**Figura 13.** Amplificacion de los cebadores del set 2 en gel de agarosa al 3%

| Dilución 1:4 | Dilución 1:9 | Dilución 0,2:9 |  | dqog   | Sin dilución |  |
|--------------|--------------|----------------|--|--------|--------------|--|
|              |              |                |  |        |              |  |
|              |              |                |  | ۰<br>۰ |              |  |
|              |              |                |  |        |              |  |

Tanto en el set 1 como en el set 2, se observa amplificación de los *locus*, la presencia de bandas se observa entre los 100 pares de bases hasta los 300 pares de bases; recordemos que los tamaños de pares de bases de los *locus* en el estudio van desde los 180bp hasta 253bp, y que estos *locus* que han sido desarrollados en otras especies de *Juglans*, en la figuras 12 y figura 13, únicamente podemos ver la amplificación.

El optimizar condiciones de PCR en agarosa es un procedimiento inconcluso que no indica específicamente que alelo amplifica, se requiere de una metodología más sofisticada como es la electroforesis capilar (Posso & Ghneim 2008).

#### <span id="page-44-0"></span>**3.3. Análisis de microsatélites por electroforesis capilar**

Los electroferogramas obtenidos a través de GeneMapper se interpretaron mediante algunos parámetros basados en bibliografía como el tamaño de los alelos, los artefactos que se dan durante el proceso (artefactos que ya se había mencionado anteriormente en el marco teórico), tomando decisiones más adecuadas según el criterio referente a la bibliografía, y manteniéndonos constantes en cada decisión.

La interpretación de los electroferogramas no está destinada a cubrir todas las situaciones que se hayan presentado en los picos sino que se trató de establecer un estándar para la interpretación de datos para cada *locus* basados en criterios tomados de referencias bibliográficas.

A continuación en la tabla 10 se indica los criterios tomados y los alelos que nombramos según los criterios establecidos:

# **Tabla 10.** Criterios para nombrar alelos

<span id="page-45-0"></span>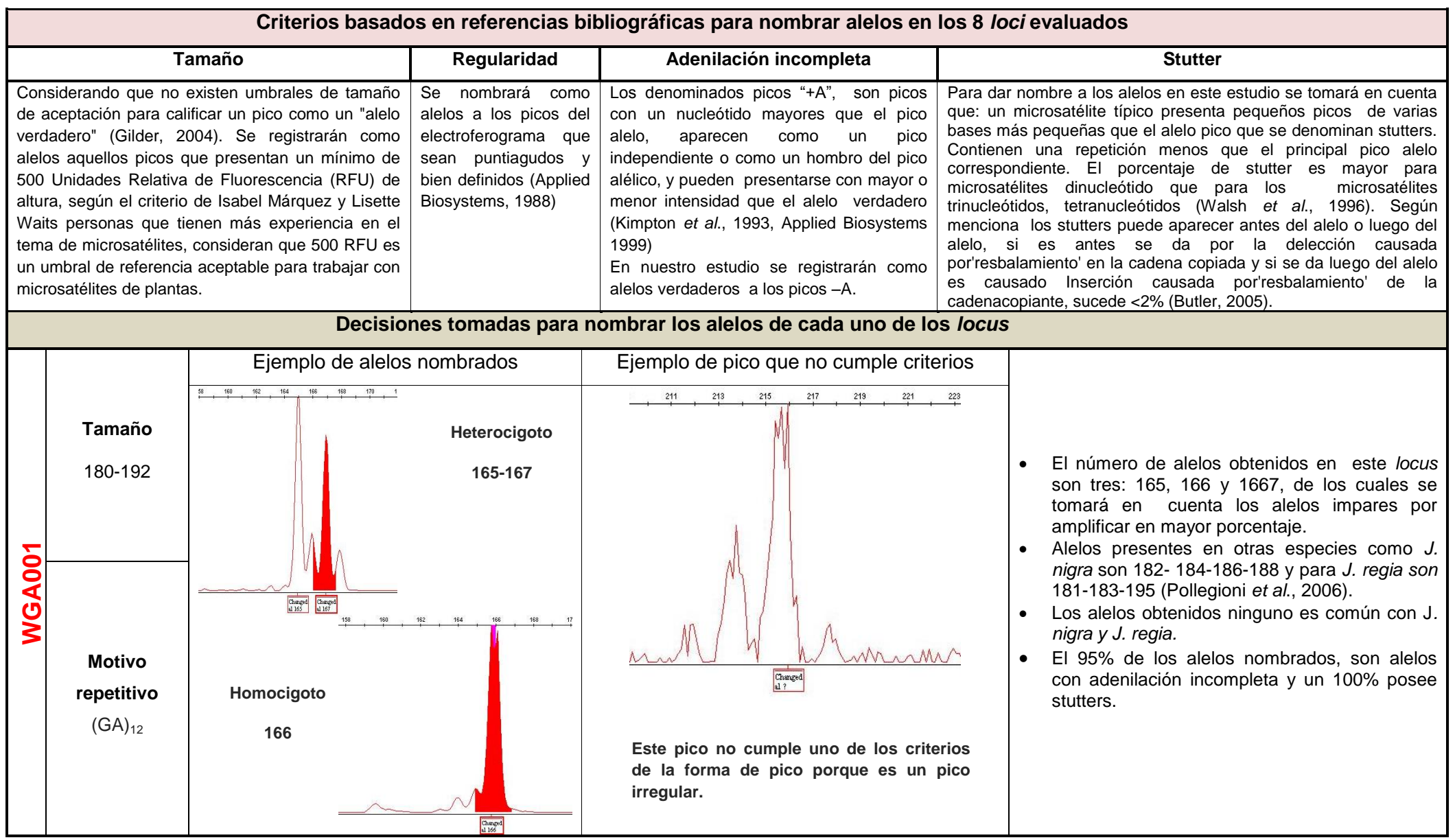

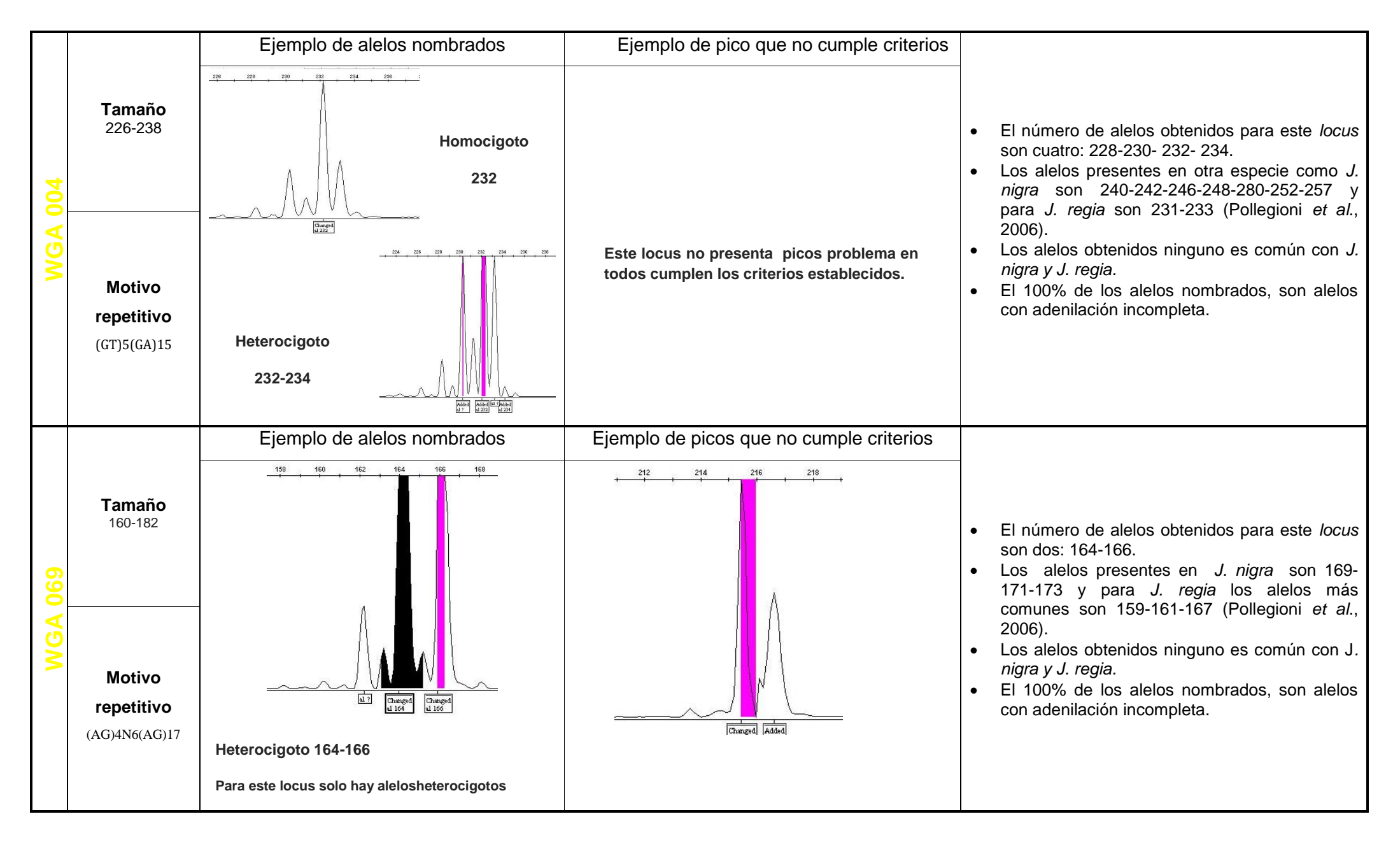

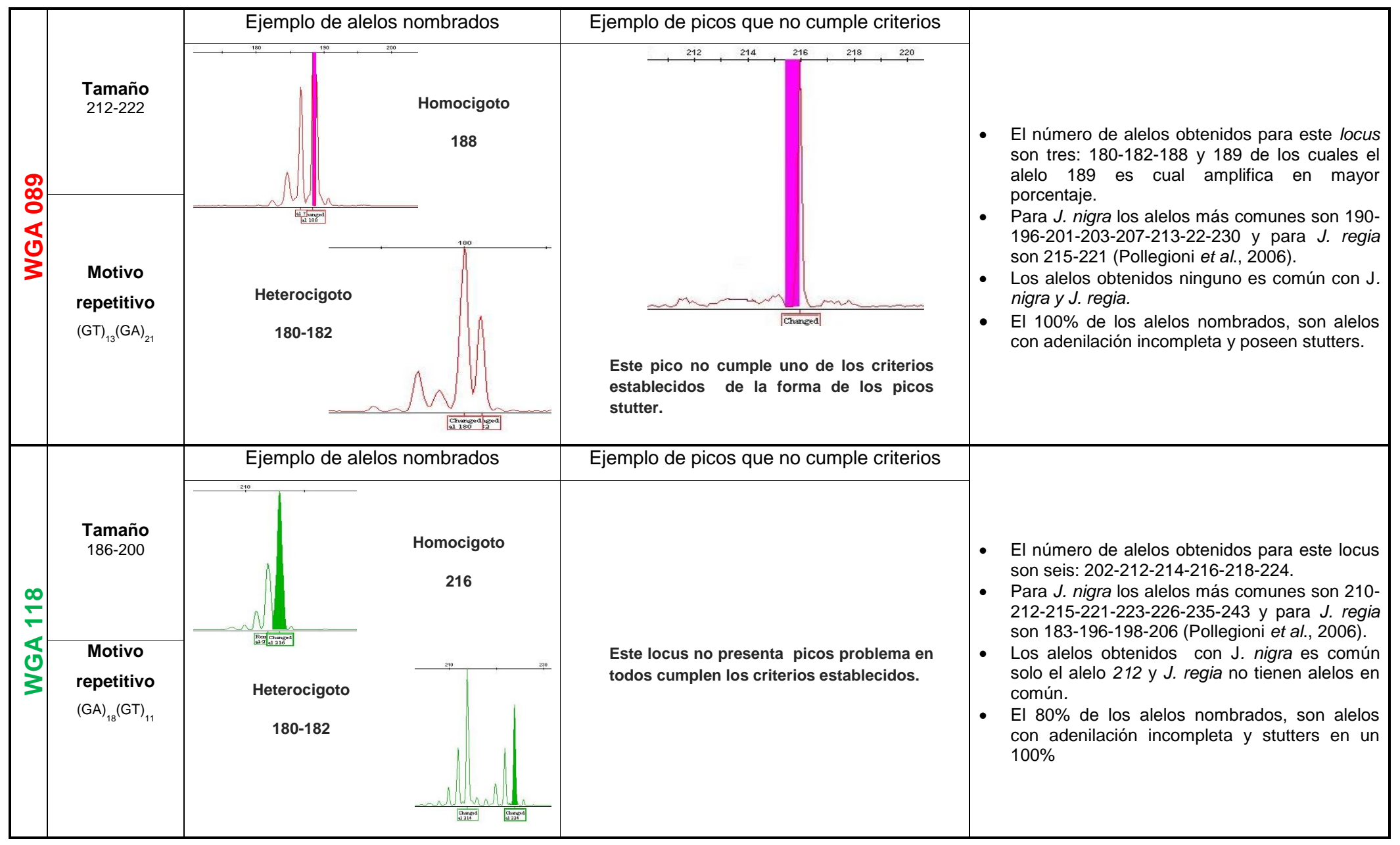

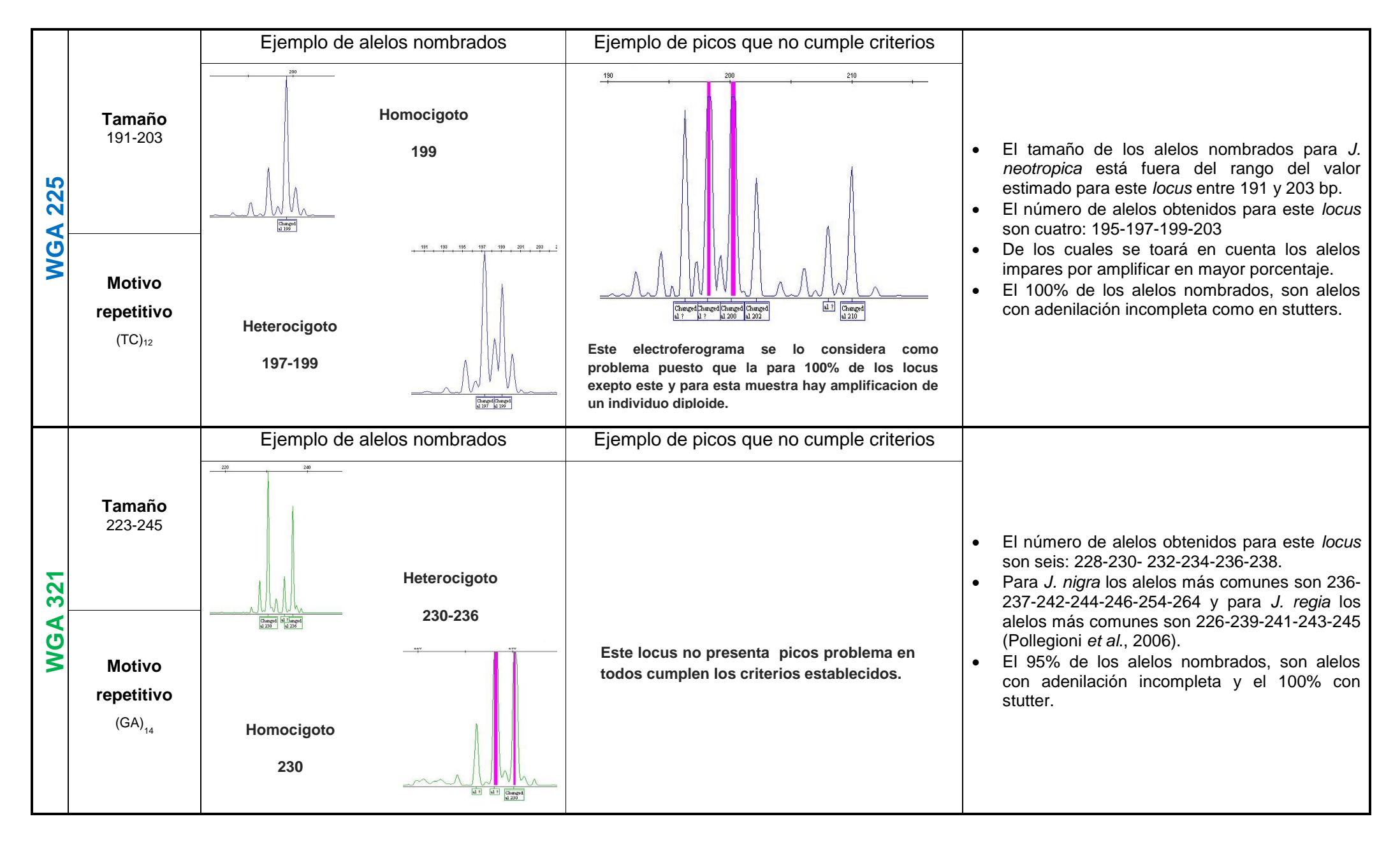

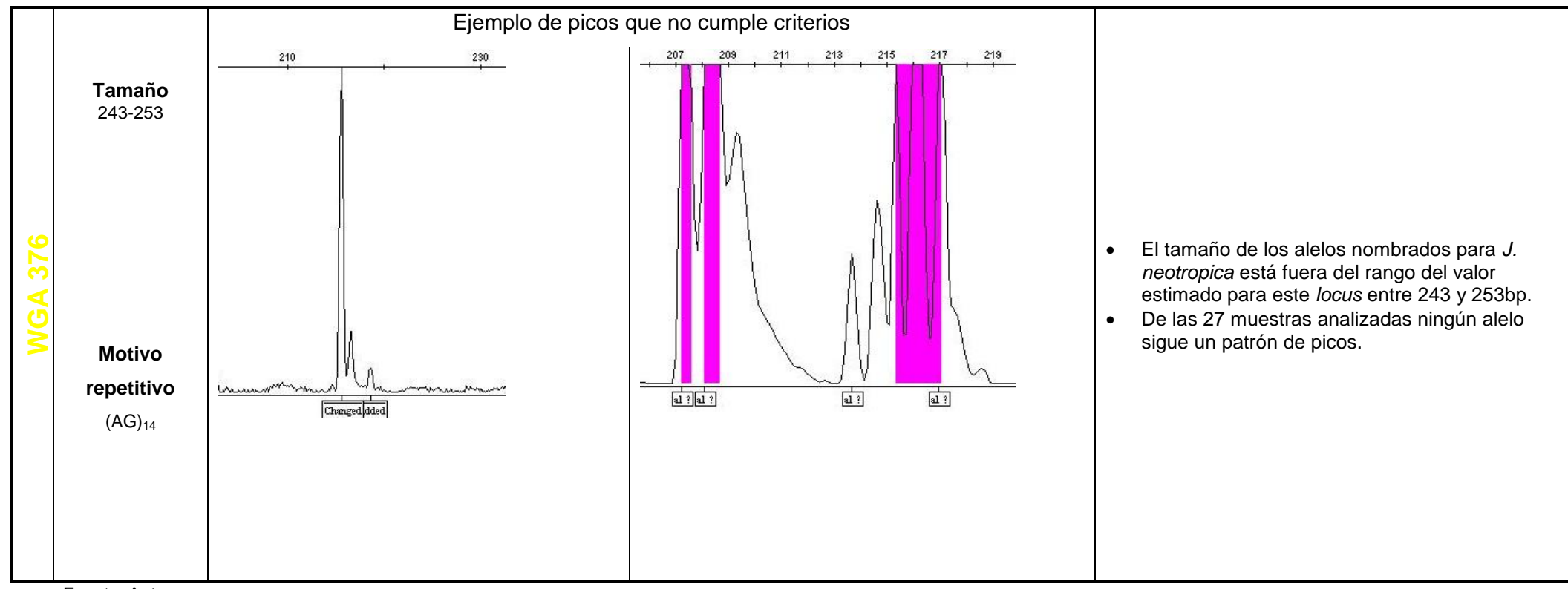

Fuente: Autora

Al haber interpretado, analizado y tipificado las muestras de cada experimento, se obtuvieron casos de picos que tenían un tamaño de pico elevado pero que no siguen un patrón establecido de alelo que se lo permita denominar como alelo verdadero. Además aparecen en algunas de las muestras una señal intensa de color fucsia por la sobrecarga de muestra o del cebador (Applied Biosystems, 2006).

La cantidad de ADN usado, el volumen de reacción final, la temperatura y el número de ciclos, son piezas claves en la obtención de genotipado de buena calidad (Roux, 1995).

En cada ensayo realizado se obtuvo lo siguiente:

- Para el primer experimento se observó poca amplificación en muestras diluidas (1:4) como no diluidas, lo que corrobora la amplificación que se vio en geles de agarosa.
- En el segundo experimento las dos diluciones 1:4 y 1:9 se utilizaron para mejorar la amplificación pero no se observó que haya incrementado la amplificación para estas muestras.
- En el tercer experimento se observó que del 100% de las muestras que se usaron en el trabajo de Tapia y Cueva amplificaron el 67%usando la mix para PCR multiplex, lo que se puede decir que en este caso una PCR individual funciona mejor que una PCR multiplex.

La falta de amplificación de las muestras puede deberse a la presencia abundante de inhibidores que contienen las hojas de *Juglans neotropica,* y afectan a la amplificación durante la PCR, como se lo ha mencionado anteriormente.

En total las 27 muestras de ADN de individuos de las diferentes poblaciones de *J. netropica* se analizaron mediante electroforesis capilar para cada *locus* en PCRs diferentes.

Para evaluar el porcentaje de amplificación se consideró a las 27 muestras como el 100%. Y según se fue genotipificando los alelos se fue contando cuantas muestras amplificaron para ese *locus*; y se hizo una relación. De lo cual, el *locus* con mayor amplificación, es WGA225 así como mayor cantidad de alelos amplificados, en la tabla 11 se indica la cantidad y el porcentaje de la efectividad de amplificación para cada uno *locus*. Los cinco *locus* que mejor amplificaron son WGA225, WGA069, WGA004, WGA321 y WGA118.

El *locus* WGA376 no es efectivo para el análisis de diversidad genética en esta especie de *Juglans*, puesto que no amplificó para ninguno de los individuos.

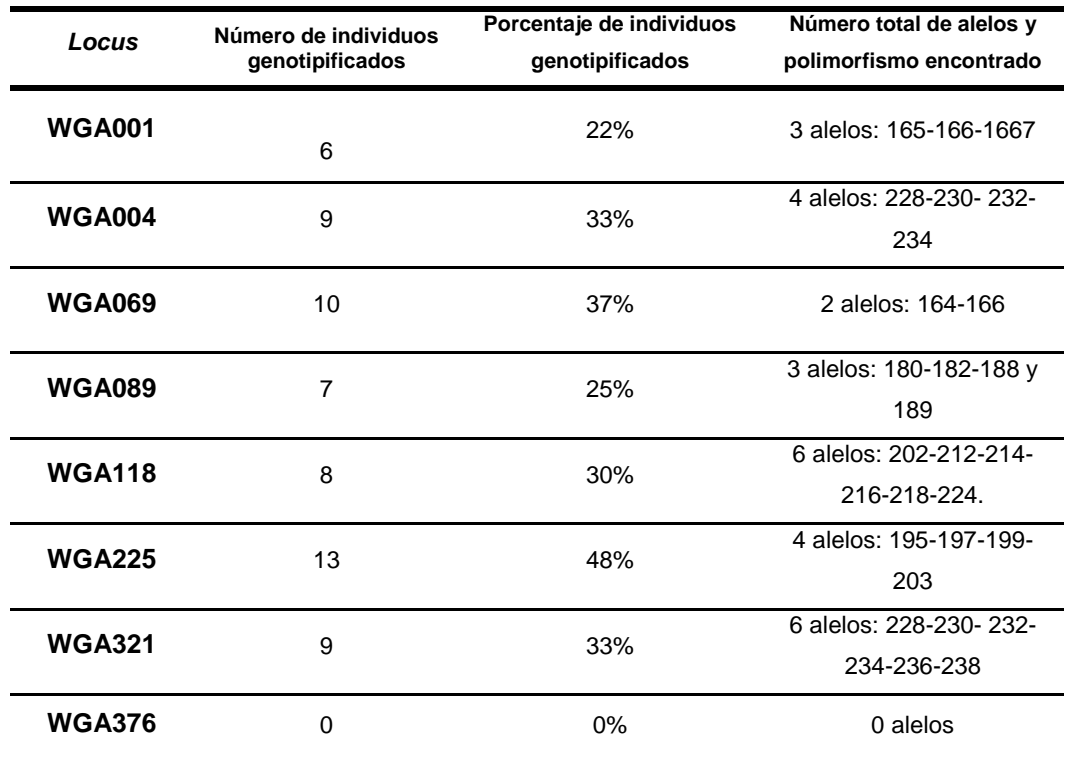

<span id="page-51-1"></span>**Tabla 11**. Porcentaje de amplificación y polimorfismo por *locus*. Para cada *locus* se analizaron 27 individuos.

El siguiente paso fue determinar el grado de confiabilidad de los alelos obtenidos mediante el RelioType.

### <span id="page-51-0"></span>**3.4. Análisis de confiabilidad de los** *alelos***.**

Una vez ya analizados los electroferogramas en GeneMapper V4.1, es necesario verificarla confiabilidad de los alelos en Reliotype. Al ingresar los datos, este programa nos da un archivo de resultados resumen como se indica en la tabla 12 y se puede concluir:

Para el *locus* WGA001, se requiere realizar como mínimo dos PCRs y ser observados dos veces el alelo 165 para que sea 100% confiable en las muestras que amplificaron, el alelo 167 se considera como alelo nulo.

El *locus* WGA004, requiere de PCRs adicionales en una muestra para considerar como alelos verdaderos a los alelos 230 y 232, para el resto de muestras amplificadas no se necesita de más repeticiones de PCRs considerando como alelos verdaderos 230-232 y como alelos nulos 228-234.

El *locus* WGA069 necesita de pocas PCRs más para la confiabilidad de genotipificación de los alelos 164 y 166 como alelos verdaderos.

Para el *locus* WGA089 no se requiere de réplicas de PCRs, el aleo confiable para este locus es 189.

El *locus* WGA118 no requiere de más PCRs, solamente para una muestra se requiere de más réplicas, los alelos confiables para este *locus* son 214 y 216.

El *locus* WGA225, para la mayoría de las muestras no necesita de réplicas de PCR, los alelos confiables para este *locus* son 197 y 199, se considera como alelos nulos a los alelos 203 y 195.

El *locus* WGA321 se necesita realizar más PCRs para determinar como alelos confiables al alelo 230 y 236, se considera como alelos.

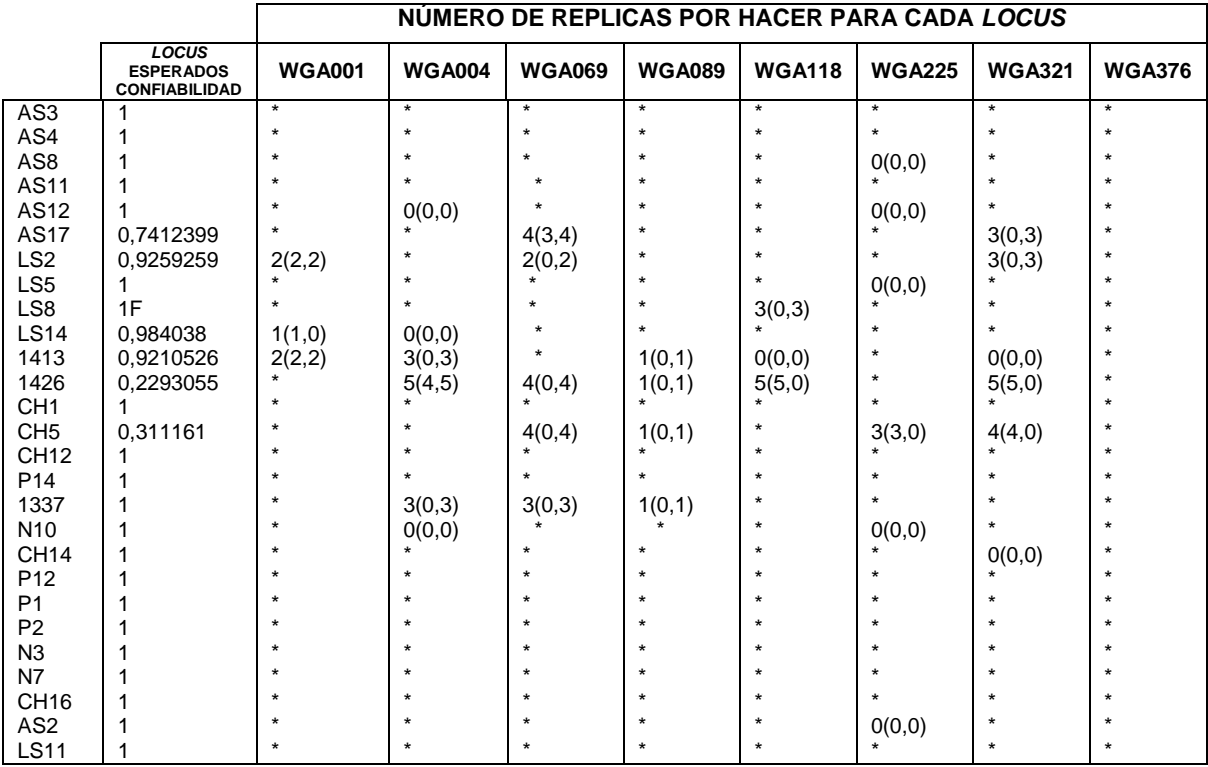

<span id="page-52-0"></span>**Tabla 12.** Resultados de RelioType

En la tabla 13 se muestra los alelos genotipificados de algunos *locus para J. regia* y *J. nigra*  según el estudio de Pollegioni *et al.,* (2006), comparados con los alelos confiables, según el análisis de RelioType obtenidos en *J. neotropica* en el presente estudio.

En algunos estudios realizados para especies el género *Juglans*, los *locus* WGA225 y WGA376 se mencionan, pero no se indica los genotipos obtenidos para estos *loci*.

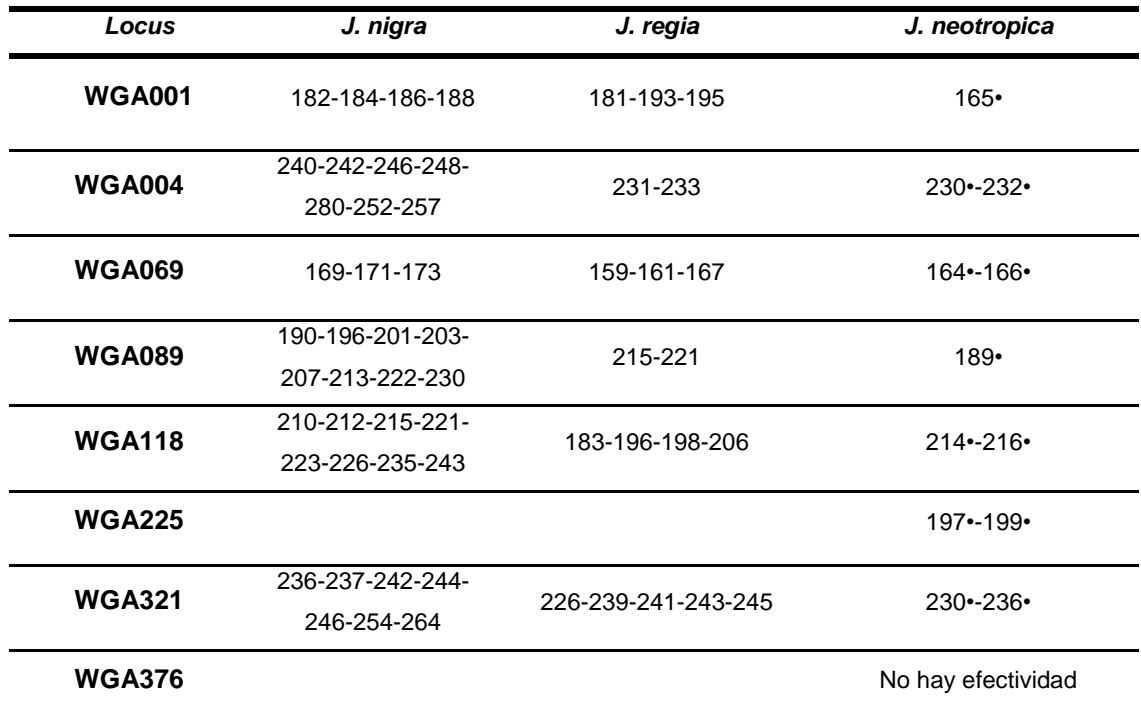

<span id="page-53-0"></span> **Tabla 13.** Comparación de alelos desarrollados para otras especies de *Juglans*.

•Alelos confiables para *Juglans neotropica* que amplificaron en el presente trabajo.

Esta tabla alude una diferencia significativa entre el bajo polimorfismo de *J. neotropica* respecto a *J. nigra* y *J. regia*. Y a pesar de que el número de muestras empleadas es bajo para los ocho loci (de las cinco poblaciones en estudio, se tomó al menos 3 individuos por subpoblación), esto proporciona importante información para cada uno de los locus, ya que nos da a conocer los alelos genotipificados para *Juglans neotropica* y comparar con las otras dos especies de *Juglans.*

Tal como se había mencionado en el marco teórico, Stanford *et al*. (2007) ubica, dentro del clado de *Juglans,* dos subclados: el uno que consiste en la sección *Rhysocaryon* y el otro clado consiste en secciones *Cardiocaryon, Dioscaryon* y *Trachycaryon* (Ver figura 5). Dentro del clado *Rhysocaryon* se encuentra *J. nigra* y *J. neotropica*; encontrándose emparentadas (lejanamente) por un ancestro común más cercano que para *J. regia* ya que esta se encuentra en el otro clado *Dioscaryon*, lo que hace que evolutivamente sea más lejana y diferente de *J. neotropica* y *J. nigra*. Es por ello que una de las razones que el polimorfismo sea diferente entre los alelos de las tres especies. También observamos que *J. nigra* y *J. neotropica* aunque se encuentren en el mismo clado están lejanamente emparentadas. Esta relación filogenética, es, probablemente la razón por la cual la transferencia de los ocho *locus* seleccionados de *J. nigra* a *J. neotropica* ha sido poco efectiva. Sin embargo, es necesario considerar que se debe aún trabajar en la optimización de esta transferencia.

46

En algunas especies, los *loci* para microsatélites, son desarrollados específicamente para estas especies (Glenn & Schable, 2005). Este desarrollo requiere información genética específica de la especie. El método más ampliamente manejado es la utilización de genotecas genómicas enriquecidas en cada especie, cuyos fragmentos utilizados son ricos en microsatélites como lo indican Selkoe & Toonen (2006), estos mismos autores mencionan que hay laboratorios que requieren desde 2 a 6 meses para desarrollar microsatélites, y la mayoría cuestan menos de 1.500 USD por *locus* o *loci*. Las dos limitaciones significantes o desventajas de los microsatélites puede ser la inversión inicial de recursos económicos y la experiencia técnica requerida para el clonamiento y secuenciación de los *loci* SSR (Blum *et al*., 2004). Sin embargo, en la última década, el proceso de aislamiento de nuevos microsatélites se ha simplificado con los avances tecnológicos y la optimización de protocolos para hacer el proceso más barato, más eficiente y más exitosa (Zane et al 2002; Glenn & Schable, 2005).

Desarrollar microsatélites propios para *Juglans neotropica* es una alternativa a la transferencia de especies cercanas; puesto que su obtención sería fuente de información genética importante para una variedad de propósitos (Goldstein & Schlotterer, 1999). Por la dificultad técnica y económica en el desarrollo de los microsatélites, se sugiere como alternativa, únicamente en el caso de solicitar su desarrollo a laboratorios especializados.

#### **CONCLUSIONES**

<span id="page-55-0"></span>El factor más importante en la efectividad de la transferencia de microsatélites a *Juglans neotropica* a partir de microsatélites ya desarrollados en otras especies del género *Juglans*, es la optimización de las condiciones de PCR. En este estudio de los ocho microsatélites analizados, los cinco con mayor porcentaje de amplificación son: WGA225, WGA069, WGA004, WGA321 y WGA118. La efectividad de estos microsatélites no supera el 50% de amplificación de polimorfismo, debido, probablemente, a las condiciones de la PCR y por otra parte a la evolución filogenética de la especie.

Los artefactos de microsatélites son consecuencia de diferentes fenómenos técnicos que causan la aparición de falsos alelos en los electroferogramas. Existen varios factores que pueden generar una ambigüedad en la interpretación, los analistas deben ser capaces de identificar y resolver problemas de estas ambigüedades y comprender sus implicaciones.

El proceso de optimización de PCR puede verse afectado por compuestos presentes en la hojas de *Juglans neotropica* que interfieren con la interacción entre el ADN y componentes de la mix, y por tanto inhiben la reacción, lo que puede resultar en pérdida de datos.

#### **RECOMENDACIONES**

<span id="page-56-0"></span>Antes de analizar y solucionar problemas de los datos de microsatélites, se recomienda comprender los métodos y los problemas en el proceso de análisis de éstos. Hay estudios que proporcionan validaciones de datos para que el laboratorio pueda establecer como pautas de interpretación de los electroferogramas y mantenerse constante en los criterios para la genotipificación de alelos.

Reliotype es un programa que ayuda a discernir qué tan confiable es un alelo, por lo que se recomienda realizar el número de PCRs que nos sugiere para obtener una genotipificación confiable del 100% de los alelos obtenidos, y lograr una estandarización optima de los *locus* analizados.

En el caso de *Juglans neotropica*, se recomienda evlauar dos posibilidades: i. seguir trabajando con la optimización de las condiciones de PCR para mejorar la eficacia de transferencia de los microsatélites; y ii. desarrollar microsatélites específicos para la especie, con la ayuda de laboratorios especializados.

#### **IBLIOGRAFÍA**

<span id="page-57-0"></span>Ailenberg, M. & Silverman, M. (2000). Controlled hot start and improved specificity in carrying out PCR utilizing touch-up and loop incorporated primers (TULIPS). BioTechniques 29: 1018-1023.

Alonso, J. (2001). Tratado de Fitomedicina. Bases clínicas y farmacológicas. Buenos Aires-Argentina., Ediciones SRL., 1998., Pp. 1-1039.

Álvarez. J. 2003. Prácticas de Genotécnia Forestal: Concentración ADN. Diversidad genética. Agricultura Técnica. V.60 n. 3 Santiago-Chile.

Aradhya, M., Pootter, K., GAO, F. & Simon, C. (2007). Molecular phylogeny of Juglans (Juglandaceae): a biogeographic perspective. Tree Genet. Genom. 3: 363–378.

Benítez, R. (1998). Catálogo de Cien Especies Forestales de Honduras: Distribución, propiedades y usos. Siguatepeque HN., Distrito Federal-México. Editorial Esnacifor.,Pp .213.

Blanca J, Cañizares J, Ziarsolo P, Esteras C, Mir G, Nuez F, Garcia & JPicó B. (2011). Melon transcriptome characterization. SSRs and SNPs discovery for high throughput genotyping across the species. The Plant Genome 4(2):118-131.

Blum, J., Sloop, C. & Ayres, R., Strong. (2004). Characterization of microsatellite loci in Spartina species (Poaceae). Molecular Ecology Notes, 4, 39–42.

Brownie, J.,Shawcross, S.,Theaker J., Whitcombe, D., Ferrie R., Newton, C.& Little, S. (1997). The elimination of primer-dimer accumulation in PCR. ucl. Acids Res. 25 (16): 3235- 3241.

Buchanan, F., Adams, L. & Littlejohn, R. (1994). Determination of evolutionary relationships among bred using microsatellites. Genomics, 22(2), 397-403.

Butler, J. & Dennis J. (2006). NIST standard reference data base SRD 130: Variant allele reports .http://www.cstl.nist.gov/div831/ strbase/var\_tab.htm (accessed August 30, 2006).

Butler, M. (2005). Forensic DNA Typing, 2nd Edition © 2005 Elsevier Academic Press.

Chambers, K. & MacAvoy, E. (2000). Microsatellites: consensus and controversy. Comparative Biochemistry and Physiology Part B, 126: 455-476.

Chase, M. & Hills, H. (1991). Silica gel: an ideal material for field preservation of leaf samples for DNA studies. pp. 215-220.

Darren J. & Mattick. (2008). Touchdown PCR for increased specificity and sensitivity in PCR amplification. Nature Protocols 3, 1452 – 1456

Delgado, R. & Torres, R. (1995). Identificación y control de la pudrición radicular del nogal (Juglans Neotropica Diles). Tesis de grado, Universidad Técnica del Norte Ibarra-Ecuador. Página 35-40.

Davis, A. & Woeste, k. (2008). Microsatellite markers for *Juglans cinerea* L. and their utility in other Juglandaceae species. Journal Conserv Genetica. 9:465–469.

DNA Advisory Board. (1998). Quality as surance standards for forensic DNA testing laboratories. Forensic Science Communications. Encontrado en (3).http://www.fbi.gov/hq/lab/codis/forensic.htm.

Dode, L. (1906). Contribution aletude du genre Juglans. Bulletinde la Societe Dendrologique de France 2: 67–97. —. 1909a. Contribution a` l'e´tude du genre *Juglans*. Bulletin de la Societe´ Dendrologique de France 11: 140–166. —. 1909b. Contribution aletude du genre *Juglans*. Bulletin de la Societe´ Dendrologique de France 13: 165–213.

Donald, E., Stone., Sang-Hun Oh., Erin, A., Tripp, L., Ríos, G. & Manos, P. (2009). Natural history, distribution, phylogenetic relationships, and conservation of Central American black walnuts (*Juglan*s sect. *Rhysocaryon*). The Journal of the Torrey Botanical Society, 136(1):1- 25. 2009.

Echeverría, M. (1997). *Propagación invitro del Nogal* (*Juglans Neotropica Diles*). Tesis de grado, Universidad Técnica del Norte Ibarra – Ecuador. Página 36-43.

Echt, C., DeVerno, L., Anzidei, M. & Vendramin, G. (1998).Chloroplast microsatellites revealpopulationgeneticdiversity in red pine, Pinus resinosa Ait. Molecular Ecology 7: 307- 316.

Eeles, Rosalind A. (1993). Polymerase chain reaction (PCR): The technique and itsappplication. R. G. Landes.

Elnifro, E., Ashshi, A., Cooper, R. &Klapper, P. (2000). Multiplex PCR: Optimization and application in diagnostic virology. Clinical Mcrobioloy Review, 13 (4), 559-570.

Estrada, W. (1995). *Manual Para la producción de nogal Juglans Neotropica Diels*, Quito Ecuador. Editorial EDI – V.

Foroni, I., Woeste, K., Monti, M. &Rao, R. (2005). Identification of 'Sorrento' walnut using simple sequence repeats (SSRs). Springer Science Research article. pp. 1-14.

Frankhan, R., Ballou, JD. &Briscoe, DA. (2002). Introduction to Conservation Genetics. 1ed. Cambridge: Cambridge University Press, 642 p.

Garner, T. (2002). Genomic size and microsatellites: the effect of nuclear size on amplification potential. Genome, 45: 212-215.

Gerald, S., Koehmstedt A., Potter, D. & McGranahn L (2005). Characterization of 10 Microsatellite markers for Genetic analysis and Cultivar identification of walnut. Amer. Soc. Hort. pp 1-7.

Gilder Jason. (2004). Forensic Bioinformatics. The technical artifacts of forensic STR testing: stutter, pull-up, spikes, blobs, and degradation. Recuperado de http://www.bioforensics.com/conference04/Artifacts/.

Glenn, T.C. & Schable, N.A. (2005). Isolating microsatellite DNA loci. In: Molecular Evolution: Producing the Biochemical Data, Part B (eds Zimmer, E.A. & Roalson, E.). Academic Press, San Diego, USA, pp. 202–222.

Goldstein, D. & Schlötterer C. (1999). Microsatellites, Evolution and Applications. Oxford UniversityPress, Oxford. 352 pp.

Golstein, D. & Pollok. D (1994). Least-squares estimation of molecular distance-noise batemente in phylogenetic reconstruction. Theoretical Applied Genetics 112:432-440.

González, E. (2003). Microsatélites: Sus Aplicaciones en la Conservación de la Biodiversidad. Graellsia, 59(2-3): 377-388

Hajeer, A., Worthington, J. & John. S. (2000). SNP and microsatellite genotyping: Markers forgenetic analysis. In: Biotechniques: Molecular laboratory methods series. Eaton Publishing, Manchester, U.K.

Hayden, M., Nguyen.T., Waterman, A. & Chalmers, K. (2008). Multiplex ready PCR: a new method for multiplexed SSR and SNP genotyping. BMC Genomics 9:80.

Hoelzel, A., Hancock, J. & Dover, G. (1993). Generation of VNTRs and heteroplasmy by sequence turn over in the mitochondrial control region of two elephantseal species. Journal of Molecular Evolution, 37: 190-197.

Itzik, A. (2007). Guía Alfabética de Plantas Sanadoras. Bogotá-Colombia., Editorial Arquetipo Grupo., 2007. Pp. 174, 183,184.

52

lark, J. M. (1988). Novel non-template dinucleotide addition reactions catalyzed by procaryotic and eucaryotic DNA polymerases.Nucleic Acids Res 16 (20): 9677–86.

Jarne, P. & Lagoda, P. (1996). Microsatellites, from molecules to populations and back. Trends in Ecology and Evolution. 11 (10): 424-429.

Jobes, D; Hurley, D. & Thien, L. (1995). Plant DNA isolation: a method to efficiently remove polyphenolics, polysaccharides and RNA. pp. 379-386.

Juanes, F., Perez, J. & García, E. (2007). Reproductive strategies in small populations: using Atlantic salmon as a case study. Ecol. Freshw. Fish, vol. 16, no. 4, p. 468-475

Kasworm, W., Proctor, M.,Servheen, C.,Paetkau, D. (2007).Success of Grizzly Bear Population Augmentationin Northwest Montana.*Journal of Wildlife Management,* 71(4), 1261–1266. doi: 10.2193/2006-266

Kimpton, C., Gill, P., Walton, A., Urquhart, A., Millican, E & Adams.M. (1993). PCR Methods and Aplications, 3, 13-20.

Krawczak, M. & Schmidtke, J. (1998). DNA Fingerprinting.BIOS Scientific Publishers Limited, Oxford.2ª Ed 113 pp.

Klug, W., Cummings, M. &Spncer, C. (2006).Conceptos de genética. PEARSON EDUCACIÓN, S.A. Madrid.

Kubis, S., Schmidt & Heslop, J.(1998). Repetitive DNA elements as a major element of plant genomes.Annal of Botany 82 (Supplement A): 45-55.

Lanteri, S &Barcaccia, G. (2006). Molecular marker based analysis for crop germplasm preservation en The role of biotechnology in exploring and protecting agricultural genetic resources, Raune, J. &Sonnio, A. (eds.), FAO, Roma, Italia

Lexer, C., Heinze, B., Steinkellner, H., Kampfer, S., Ziegenhagen, B. &Glosssl, J. (1999). Microsatellite analysis of maternal half-sibfamilies of *Quercusrobur*, pedunculateoak: detection of seed contaminations and inference of the seed parents from the offspring. *Theoretical and Applied Genetics* 99: 185-191.

Levitus, G., Echenique., Rubinstein C., Hoop E. & Mroginski L. (2010). Biotecnoogía y Mejoramiento Vegetal II. Instituto de tecnología Agropecuaria .ArgenBio.

Lojan, L. (1992). El verdor de los Andes, Proyecto Desarrollo Forestal Participativo en los Andes.Quito-Ecuador.Página 85-82.

Luikart, G & England, P. (1999).Statistical analysis of microsatellite DNA data. TREE 14: 253-256.

Luque Cabrera J. (2001). Texto ilustrado de biología molecular e ingeniería genética. Elsevier, España, 2001. p 138.

Ludwig, A., Belfiore, N., Pitra, C., Svirsky, V. & Jenneckens, I. (2001) Genome duplication events and functional reduction of ploidy levels in sturgeon (Acipenser, Huso and Scaphirhynchus). Genetics, 158: 1203-1215.

Malvoti, E., Mugnozza. S., Major, A., Woeste, K. & Pollegioni.P. (2008). Characterization of *Juglans nigra* (L.), *Juglans regia (L.) and Juglans x intermedia* (Carr.) by SSR markers: a case study in Italy.Journal of Silvae Genetica 58, 1–2 (2009)

Manning, W. (1978). The classification within the Juglandaceae. Annals of the Missouri Botanical Garden 65: 1058–1087.

Mccauley, D. (1995). The use of chloroplast DNA polymorphism in studies of gene flow in plants. Trends of Ecology and Evolution, 10: 198-202.

Mackay, J., Wright, C. &Bonfiglioli G. (2008). A new approach to varietal identification in plants by microsatellite high resolution melting analysis: application to the verification of grapevine and olive cultivars. Plant Methods 4:8.

Magoulick, D. &Kobza, R. (2003). The role of refugia for fishes during drought: a review and synthesis. Freshw. Biol., vol. 48, no. 7, p. 1186-1198.

Maanchester, S. (1987). The fossil history of the Juglandaceae. Monographs in Systematic Botany from the Missouri Botanical Garden 21: 1–137.

Miller, C. Joyce, P. & Waits.L. (2002).Assessing allelic dropout and genotype reliability using maximum likelihood. Genetics, 160, 357-366.

Mullis KB. The unusual origin of the polymerase chain reaction.Sci Am. 1990; 262 (4): 56- 61,64-5.

Myers, N. (1986). ¨Tropical deforestation and Megaextinction Spasm¨, en: Soulé M. (ed), Conservation Biology: The Sciece of Scarcity and Diversity, Sinauer Assoc. Pub. Sunderlans, Mass. Pp.394-409.

Moxon, E.R. & Wills, C. (1999). DNA microsatellites: Agents of evolution? Scientific American, January: 72-77.

Nason, J. (2002). La estructura genética de las poblaciones de árboles. En: Ecología y conservación de bosques neotropicales..Costa Rica. Ediciones LUR.

National Research Council. (1989). Lost crops of the Incas: little-known plants of the Andes with promise for worldwide cultivation. National Academy Press, Washington, D.C.

Nieto, V. & Rodriguez, J. (2010).Juglandaceae (Walnut family).Corporación Nacional de Investigación Forestales Species Descriptions.p.528.

Nuez, F. & Carrillo, J.M. (2000).Los marcadores genéticos en la mejora vegetal. Editorial Universidad Politécnica de Valencia. Valencia, España.

Orel, G., Marchant, A., McLeod, J. & Richards G. (2003). Characterization of 11 Juglandaceae Genotypes Based on Morphology, cpDNA, and RAPD. HortScience 38(6):1178-1183.2003.

Pikaart, M. & Villeponteau, B. (1993).Suppression of PCR Amplification by High Levels of RNA.BioTechniques, pp. 24-25.

Pillon,Y., Fay, M.F., Shipunov, A. & Chase, M. (2006). Species diversity versus phylogenetic diversity: Apraticalatudy in the taxonomically difficult genus Dactylorhiza (Orchidaceae).Biological Conservation 129:4-13.

Piñero, D. (2008). La diversidad genética como instrumento para la conservación y el aprovechamiento de la biodiversidad: estudios en especies mexicanas, en Capital natural de México, vol. I Conocimiento actual de la biodiversidad. Conabio, México, pp. 437-494.

Polligeoni, P., Major, S., Bartoli, F., Ducci, R. Proietti& MALVOLTI, E. (2006) Application of microsatellite and dominant molecular markers for the discrimination of species and interspecific hybrids in genus Juglans. Sorrento, Italy, November 2004. ISHS Acta Horticulturae 705: 191–197.

Posso, Dunnia & Ghneim H. (2008). Uso de Marcadores Microsatélites para la Estimación de Diversidad Genética en Plantas. Ediciones IVIC.

Powell, W., Machray, G. & Provan, J. (1996). Polymorphism revealed by simple sequence repeats. Trends in Pllant Science 1(7): 215-222.

Powell, W., Morgante, M., Andre, C., Hanafey, M., Vogel, J., Tingey, S., &Rafalski, A. (1996). The comparison of RFLP.RAPD.AFLP and SSR (microsatelite) markers for germoplasmanálisis. Mo Breed 2:225-238.

55

Primmer, C. & Merilä, J. (2002).Alow rate of crossspecies microsatellite amplification success in ranid frogs. Conservation Genetics, 3: 445-449.

Provan, J., Powell, W. & Hollingsworth, P. (2001). Chloroplast microsatellites: new tools for studies in plant ecology and evolution. Trends in Ecology & Evolution, 16: 142-147.

Provan, J., Kumar, A., Shepherd, L., Powell, W. & Waugh, R (1996). Analysis of intraespecific somatic Hybrids of potato using simple sequence repeats. Plan Cell Rep, 16: 196- 199.

Puerta, C. & Urreña, C. (2005).Prácticas de Biología Molecular. Editorial Pontifica Universidad Javeriana.pp1 – 100.

Raymond, M. &Rousset, F. (2003).Population Genetics Software for Exact Test and Ecumenicism. Journal of Heredity, 104(5), 248-249. Recuperado de: http://jhered.oxfordjournals.org/content/86/3/248.short

Romero, C. (2009). Identificación de marcadores microsatélites. Análisis e interpretación de resultados. En "Prácticas de Biodiversidad y Marcadores Moleculares". Editorial Universidad Politécnica de Valencia.

Roux, K. (1995).Optimization and troubleshooting in PCR. Genome Research, 4, S185- S194.Recuperado de: http://genome.cshlp.org/content/4/5/S185.short

Ruiz, G. &López, A. (2011).Fuentes Denia1 and D. Frutos Tomas. Identification of a walnut (*Juglans regia* L.) germplasm collection and evaluation of their genetic variability by microsatellite markers Spanish Journal of Agricultural Research: 9(1), 179-192

Schlötterer, C. (1998). Microsatellites. En: Hoelzel, R.A. (Ed.) Molecular Genetic Analysis of Populations: A practical approach: 237-261. 2ª ed. Oxford University Press.

Segarra., Moragues., Iriondo, J. &Catalán, P. (2005). Genetic fingerprinting of germplasm accessions as an aid for species conservation: a case estudy with Bordereachouardii (Dioscoraceae), one of the most critically endangered Ibrian plants. Annals of Botany 96: 1283.19292.

Sambrook, J. &Russel, D. W (2001). Molecular Cloning: A Laboratory Manual, 3rd ed. edición, Cold Spring Harbor, N.Y.: Cold Spring Harbor Laboratory Press. ISBN 0-87969-576- 5.

Sunnucks, P. (2000). Efficient genetic markers for population biology. Trends in Ecology and Evolution, 15:199-203.

Susol, E., Eyre, S. & John, S. (2000). Highh-throughpt genotyping of microsatellite maarkesr.In SNP and Microsatellite genotyping.Markers for genetic analysis. Worthington J., S. (eds). Eaton Publishing. Natick, MA. 49-66

Tóth, G., Gáspári, Z. &Jurka, J. (2000). Microsatellites in different eukaryotic genomes: survey and analysis. Genome Research, 10: 967-981.

Vasquez., E. (1980). Usos Probables de Algunas Maderas del Ecuador. Ministerio de Agricultura y Ganaderia.ProgramaNacionalForestal. Quito. Ecuador

Vendramin . G., Lelli, L., Rossi, P. & Morgante, M. (1996). A set of primers for the amplification of 20 Chloroplast microsatellites in Pinaceae. Molercular Ecology 5:595-598.

Walsh, P., Fildes, N.J., & Reynolds, R. (1996). Sequence analysis and characterization of stutter products at the tetranucleotide repeat locus v WA. Nucleic Acids Res. 24: 2807–2812.

Woeste, K., Burns, R., Rhodes, O. &Michler, C. (2002). Thirty polymorphic nuclear microsatellite loci form black walnut. Journal of Heredity 93.pp 58-60.

Wunder, S. (2001). Poverty alleviation and tropical forests - what scope for synergies? World Development 29 (11):1817-1833.

Zhang, J. &Mcstewart, J.D. (2000). Economical and rapid method for extracting cotton genomic DNA. Journal of Cotton Science 4(3):193-201

Zane, L., Bargelloni, L., Patarnelo, T. (2002). Strategies of microsatellite isolation: review. Molecular Ecology 11, 1-16.

Zardoya, R. & Meyer, A. (1998).Cloning and characterization of a microsatellite in the mitochondrial controlregion of the African side-necked turtle, Pelomedusasubrufa. Gene, 216: 149-153.

Zimmermann, A., Lüthy, J. & Pauli, U. (1998).Quantitative and qualitative evaluation of nine different extraction methods for nucleic acids on soya bean food samples. A 207, 81–90.

# **ANEXOS**

# <span id="page-65-1"></span><span id="page-65-0"></span>**ANEXO 1. EXTRACCIÓN DE ADN QIAGEN (DNeasy Plant Mini Kit) NOTAS ANTES DE EMPEZAR**

- Realizar todos los pasos de centrifugación a temperatura ambiente (15-25 ° C)
- Si es necesario, redisolver cualquier precipitados de concentrado de buffer AP1 y el buffer AW1
- Etiquetar tubos
- Precalentar la plancha a 65°C

# **PASOS DE EXTRACCIÓN**

- 1. Triturar las muestras
- 2. Añadir 400ul de buffer **AP1** y **4ul RNAase A.** Dar vortex e incubar por 10 minutos a 65°C. Invierta el tubo 2-3 veces durante la incubación.
- 3. Añadir 130 ul **Bufferf P3** y mezclar por pipeteo e incubar por 5 min en hielo
- 4. Centrifugar el lisado por 5 min. a 20,000 xg **(14000 rpm)** hasta que se haya formado bien el pellet.
- 5. Transferir el lisado (sobrenadante) en una columna de color lila colocado en un tubo de 2 ml. Centrifugar durante 2 min (**14,000 rpm)**
- 6. Transferir el sobrenadante a un tubo nuevo sin que se disturbe el pellet (eliminar el tubo con el pellet .
- 7. Añadir 1.5 volumenes de **AW1**, y mezclar por pipeteo ( se recupera 450ml aproximadamente lo que equivale a 675ul de AW1, lo que puede ser 700ul).
- 8. Transferir 650ul de la mezcla anterior a una columna de color blanco en un tubo de 2ml. Centrifugar por un minuto a 8000 rpm. Desechar el sobrenadante.
- 9. **Repetir el paso anterior con las muestra restante** .
- 10. Colocar la columna en un tubo nuevo de 2ml. Añadir **500ul de buffer AW2** y centrifugar por **un minuto a 8000rpm**. Descartar el sobrenadante.
- 11. Añadir nuevamente **500ul de buffer AW2**. Centrifugar por **dos minutos a 14000** rpm.
- 12. Transferir la columna cuidadosamente (de modo que no entre en contacto con el sobrenadante) a un tubo de 1.5ml o 2ml.
- 13. Añadir **100ul de Buffer AE para eluir**. Incubar por 5 min. A temperatura ambiente y centrigugar por un minuto 8000rpm

# **ANEXO 2. EXTRACCIÓN DE ADN GENÓMICO (WISARD® DE PROMEGA)**

<span id="page-66-0"></span>1. Triturar el tejido siempre en nitrógeno líquido hasta que éste sea un fino polvo.

2. Antes de que se evapore el nitrógeno líquido añada 600 μl de la solución de lisis Nucleic Lysis Solution y aplique vortex por no más de 3 seg.

3. Incubar la mezcla a 65oC por 15 min.

4. Añadir 3 μl RNase Solution y mezclar por inversión de 2 a 5 veces. Incubar la mezcla a 37 oC por 15 min. Dejar enfriar la muestra a temperatura ambiente por 5 min.

5. Añadir 200 μl de la solución de precipitación de proteínas Protein Precipitation solution y aplicar vortex vigorosamente a alta velocidad por 20 seg.

6. Centrifugar por 3 min., a 13000 rpm. El precipitado de las proteínas formará un pellet.

7. Remover cuidadosamente el sobrenadante que contiene el ADN y colocarlo en los tubos con membrana. Incubar a temperatura ambiente por 2 min.

8. Centrifugar por 30 segundos y conservar el sobrenadante en un tubo etiqueta en hielo.

9. Lavar dos veces con 650 μl de la solución Wizard® SV Wash Solution. Centrifugar durante 2 min. en un tubo nuevo para eliminar el exceso de etanol.

10. Centrifugar durante 2 min. en un tubo nuevo para eliminar exceso el exceso etanol.

11. Colocar la membrana en un tubo nuevo y colocar 100 μl de agua libre nucleasas. Incubar a temperatura ambiente por 1 min y centrifugar a velocidad máxima por 1 min.

12. Inmediatamente colocar en hielo hasta almacenar a - $20^{\circ}$ C.

59